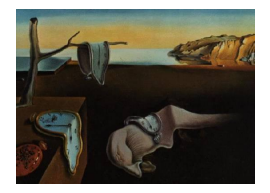

Journal of Statistical Software

*November 2021, Volume 100, Issue 4. [doi: 10.18637/jss.v100.i04](https://doi.org/10.18637/jss.v100.i04)*

# bamlss**: A Lego Toolbox for Flexible Bayesian Regression (and Beyond)**

**Nikolaus Umlauf** Universität Innsbru[ck](https://orcid.org/0000-0003-2160-9803) **Nadja Klein** Humboldt Unive[rsitä](https://orcid.org/0000-0002-5072-5347)t zu Berlin **Thorsten Simon** Universität Innsbru[ck](https://orcid.org/0000-0002-3778-7738) **Achim Zeileis** Universität Innsb[ruck](https://orcid.org/0000-0003-0918-3766)

#### **Abstract**

Over the last decades, the challenges in applied regression and in predictive modeling have been changing considerably: (1) More flexible regression model specifications are needed as data sizes and available information are steadily increasing, consequently demanding for more powerful computing infrastructure. (2) Full probabilistic models by means of distributional regression – rather than predicting only some underlying individual quantities from the distributions such as means or expectations – is crucial in many applications. (3) Availability of Bayesian inference has gained in importance both as an appealing framework for regularizing or penalizing complex models and estimation therein as well as a natural alternative to classical frequentist inference. However, while there has been a lot of research on all three challenges and the development of corresponding software packages, a modular software implementation that allows to easily combine all three aspects has not yet been available for the general framework of distributional regression.

To fill this gap, the R package bamlss is introduced for Bayesian additive models for location, scale, and shape (and beyond) – with the name reflecting the most important distributional quantities (among others) that can be modeled with the software. At the core of the package are algorithms for highly-efficient Bayesian estimation and inference that can be applied to generalized additive models or generalized additive models for location, scale, and shape, or more general distributional regression models. However, its building blocks are designed as "Lego bricks" encompassing various distributions (exponential family, Cox, joint models, etc.), regression terms (linear, splines, random effects, tensor products, spatial fields, etc.), and estimators (MCMC, backfitting, gradient boosting, lasso, etc.). It is demonstrated how these can be easily combined to make classical models more flexible or to create new custom models for specific modeling challenges.

*Keywords*: backfitting, distributional regression, gradient boosting, MCMC, penalization, probabilistic forecasting, R.

### **1. Introduction**

Many modern modeling tasks necessitate flexible regression tools that can deal with: (1) Large data sets that can be both long (many observations) and/or wide (many variables or complex effect types). (2) Probabilistic forecasts that capture the entire distribution and not only its mean or expectation. (3) Enhanced inference infrastructure, typically Bayesian, broadening classical frequentist methodology. A popular framework to combine flexible regression with probabilistic modeling are generalized additive models (GAMs, [Hastie and Tibshirani](#page-36-0) [1990\)](#page-36-0), later extended to generalized additive models for location, scale, and shape (GAMLSS, [Rigby](#page-38-0) [and Stasinopoulos](#page-38-0) [2005\)](#page-38-0), also known as Bayesian structured additive distributional regression [\(Klein, Kneib, Lang, and Sohn](#page-37-0) [2015c\)](#page-37-0) which encompasses (generalized) linear models (GLMs, [Nelder and Wedderburn](#page-38-1) [1972\)](#page-38-1) as special cases. Bayesian inference in these models can be seen as a natural framework for penalizing flexible model terms and to overcome potential problems with *p* values and classical null hypothesis significance testing [\(Wasserstein and](#page-40-0) [Lazar](#page-40-0) [2016\)](#page-40-0). However, when fitting such models to big data – long and/or wide – classical estimation techniques using standard algorithms like iteratively weighted least squares (IWLS, [Gamerman](#page-36-1) [1997\)](#page-36-1) or Markov chain Monte Carlo (MCMC) might not be feasible. Instead, regularized estimation techniques such as lasso or boosting [\(Friedman, Hastie, and Tibshirani](#page-35-0) [2010;](#page-35-0) [Mayr, Fenske, Hofner, Kneib, and Schmid](#page-38-2) [2012\)](#page-38-2) might be necessary or further advanced custom algorithms [\(Wood](#page-40-1) [2017\)](#page-40-1). Hence, to facilitate addressing all challenges and needs simultaneously – independent of a specific estimation strategy and/or fitting algorithm – the bamlss package for the R system for statistical computing (R [Core Team](#page-38-3) [2021\)](#page-38-3) implements a modular "Lego toolbox", extending the work of [Umlauf, Klein, and Zeileis](#page-39-0) [\(2018\)](#page-39-0). In this framework not only the response distribution is a "Lego brick" (as in a classical GLM) or the regression terms (as in a GAM) but also the estimation algorithm such as a specific MCMC sampler.

The idea of a "Lego toolbox" for regression models has of course been around for some time; in some implementations, Bayesian and frequentist, there is not only the possibility to easily implement new distributions, but also model terms, from splines to neural networks to regression trees. In some implementations optimization routines may also be exchanged. The following is a list of well-known packages for regression models in the R ecosystem, whose implementations are designed to be extremely flexible.

• *GAMs and GAMLSSs* are available in a number of packages, most notably the mgcv package [\(Wood](#page-40-1) [2017\)](#page-40-1) and also the gamlss family of packages [\(Stasinopoulos, Rigby,](#page-39-1) [Heller, Voudouris, and Bastiani](#page-39-1) [2017;](#page-39-1) [Rigby, Stasinopoulos, Heller, and Bastiani](#page-38-4) [2019\)](#page-38-4) and VGAM [\(Yee](#page-40-2) [2010\)](#page-40-2). The latter two are notable for their support of a wide range of response distributions. While VGAM is restrictive with respect to the integration of flexible model terms, the gamlss package also supports (user-defined) smooth additive terms of general type (e.g., neural networks and regression trees), however, inference is mainly supported only for linear model terms. In contrast, mgcv excels at providing highly-optimized algorithms for general smooth models [\(Wood, Pya, and Säfken](#page-40-3) [2016\)](#page-40-3), including inference, as well as the dedicated bam() function for big data that is long and/or wide [\(Wood, Li, Shaddick, and Augustin](#page-40-4) [2017\)](#page-40-4). All these packages rely on frequentist estimation strategies. Moreover, the package provides sophisticated infrastructure for generating new classes of smooth terms (which is fully adopted by the bamlss package).

• *Bayesian inference* is not only an increasingly popular alternative to classical frequentist inference, it is also particularly attractive for hierarchical or multilevel models and for penalizing regression effects through suitable prior distributions. Also, fully Bayesian approaches using MCMC are appealing in flexible regression models for obtaining credible intervals from the posterior samples. The brms package [\(Bürkner](#page-35-1) [2017\)](#page-35-1) is notable for providing a standard R workflow for estimating Bayesian multilevel models using Stan [\(Carpenter](#page-35-2) *et al.* [2017\)](#page-35-2). Also, the above-mentioned mgcv package supports estimation of Bayesian GAMs via its jagam() function [\(Wood](#page-40-5) [2016\)](#page-40-5) based on JAGS [\(Plummer](#page-38-5) [2003\)](#page-38-5).

For more flexibility, going beyond these capabilities, it is in principle possible to directly implement custom models using general purpose MCMC software like JAGS, Stan, or the BUGS family of packages [\(Lunn, Thomas, Best, and Spiegelhalter](#page-38-6) [2000;](#page-38-6) [Goudie,](#page-36-2) [Turner, Angelis, and Thomas](#page-36-2) [2020\)](#page-36-2). However, for complex models  $-$  e.g., using large data sets, spatial effects, or higher-order interactions – sampling times from these generic MCMC engines can become long, sometimes prohibitively long. This has been addressed by dedicated packages for Bayesian additive models, e.g., with the standalone package BayesX [\(Brezger, Kneib, and Lang](#page-35-3) [2005;](#page-35-3) [Belitz, Brezger, Klein, Kneib, Lang, and](#page-34-0) [Umlauf](#page-34-0) [2015\)](#page-34-0) being the first to provide highly-efficient sampling schemes for very large data sets as well as spatial/multilevel models and structured additive distributional regression. An R interface is available in R2BayesX [\(Umlauf, Adler, Kneib, Lang, and](#page-39-2) [Zeileis](#page-39-2) [2015\)](#page-39-2). Instead of fully Bayesian MCMC it is also possible to employ posterior mean estimation via the integrated nested Laplace approximation to estimate flexible Bayesian regression models. This is provided in the comprehensive R package INLA [\(Rue, Martino, and Chopin](#page-38-7) [2009\)](#page-38-7), popular for estimating complex spatial Bayesian regression models (see e.g., [Lindgren and Rue](#page-38-8) [2015;](#page-38-8) [Bivand, Gómez-Rubio, and Rue](#page-34-1) [2015\)](#page-34-1).

• *Regularized estimation* and explicit variable selection might be necessary, though, for going beyond the models described above, especially for large/wide data with many potential regressors and corresponding effects/interactions/etc. Widely-used approaches for this include the lasso, e.g., as available for GLM-type models in the R package glmnet [\(Friedman](#page-35-0) *et al.* [2010\)](#page-35-0), or gradient boosting as available for GAMLSS-type models in the R package gamboostLSS [\(Hofner, Mayr, and Schmid](#page-36-3) [2016\)](#page-36-3). However, many packages do not cover the Bayesian posterior estimation parts.

In summary, the discussion above highlights that many different packages with different strengths are already available in R. However, a package combining all the aspects above in a single framework is not readily available as there are typically limitations with respect to the inferential framework, the distributions and/or complexity of the models supported, or the estimation techniques and fitting algorithms. The package bamlss, available from the Comprehensive R Archive Network at <https://CRAN.R-project.org/package=bamlss>, tries to fill this gap with a modular "Lego" approach to flexible Bayesian regression providing:

- The usual R "look & feel" for regression modeling.
- Estimation of classic (GAM-type) regression models (Bayesian or frequentist).
- Estimation of flexible (GAMLSS-type) distributional regression models.
- An extensible "plug & play" approach for regression terms.
- Modular combinations of fitting algorithms and samplers.

Especially the last item is notable because the models in bamlss are not limited to a specific estimation algorithm but different engines can be plugged in without necessitating changes in other aspects of the model specification (such as response distributions or regression terms). By default bamlss is using IWLS-based backfitting for optimizing the model and IWLS-based MCMC for sampling from the posterior distribution. However, alternative optimizers and samplers are also implemented that support lasso or boosting, and more. Moreover, the package builds on the well-established mgcv infrastructure for smooth model terms, uses R's formula syntax for model specification, and provides standard extractor methods like summary(), plot(), predict(), etc.

The remainder of this paper is as follows. In Section [2,](#page-3-0) three motivating examples illustrate the first steps using **bamlss** and show cases the flexibility of the provided infrastructure. Section [3](#page-13-0) introduces the flexible regression framework in more detail. A thorough introduction of the R package bamlss, describing the most important building blocks for developing families, model terms and estimation algorithms, is then given in Section [4.](#page-16-0) In Section [5](#page-26-0) we highlight the unified modeling approach using a complex distributional regression model for lighting counts in complex terrain. Further details and examples about the bamlss package can be found online at <http://www.bamlss.org/>.

# **2. Motivating examples**

<span id="page-3-0"></span>This section gives a first quick overview of the functionality of the package. The first example demonstrates that the usual "look & feel" when using well-established model fitting functions like  $g1m()$  is an elementary part of **bamlss**, i.e., first steps and basic handling of the package should be relatively simple. The second example shows that the package can deal with a variety of different model terms and that model fitting functions can easily be exchanged, here, we exemplify this feature by applying a lasso-type estimation engine. The third example then explains how full distributional regression models can be estimated and show cases once more the flexibility of the provided modeling infrastructure.

#### <span id="page-3-1"></span>**2.1. Basic Bayesian regression: Logit model**

This example data is taken from the AER package [\(Kleiber and Zeileis](#page-37-1) [2008\)](#page-37-1) and is about labor force participation (yes/no) of women in Switzerland 1981 [\(Gerfin](#page-36-4) [1996\)](#page-36-4). The bamlss package and the data can be loaded with

```
R> library("bamlss")
R> data("SwissLabor", package = "AER")
```
The data frame contains 872 observations of 6 variables, where some of them might have a nonlinear influence on the response labor participation. Now, a standard Bayesian binomial logit model using the default MCMC algorithm can be fitted (sampler function sam GMCMC(), see also Section [4](#page-16-0) for other options). The MCMC algorithm uses iteratively weighted least squares (IWLS, [Gamerman](#page-36-1) [1997,](#page-36-1) for more details see Section [3.2\)](#page-14-0) proposals, which have very

good mixing properties and computational advantages when using very large data sets [\(Lang,](#page-37-2) [Umlauf, Wechselberger, Harttgen, and Kneib](#page-37-2) [2014\)](#page-37-2). First, the model formula is specified with

```
R> f <- participation \sim income + age + education +
+ youngkids + oldkids + foreign + I(age^2)
```
Then, to reproduce the results the seed of the random number generator is set and the model is estimated by

```
R> set.seed(123)
R> b <- bamlss(f, family = "binomial", data = SwissLabor,
+ n.iter = 1200, burnin = 200, thin = 1)
```
Note that the default number of iterations (n.iter) for the MCMC sampler is 1200, the burnin-phase burnin is 200 and thinning (thin) is 1. The reason is that during the modeling process, users usually want to obtain first results rather quickly. Afterwards, if a final model is estimated the number of iterations of the sampler is usually set much higher to get close to i.i.d. samples from the posterior distribution. To obtain reasonable starting values for the MCMC sampler we run a backfitting algorithm that optimizes the posterior mode. Using the main model fitting function bamlss() all model fitting engines can be exchanged, which is explained in detail in Section [4](#page-16-0) and the application Section [5.](#page-26-0) The default model fitting engines use family objects (see also Section [4\)](#page-16-0), similar to the families that can be used with the glm() function, which enables easy implementation of new distributions (models).

Note that the model contains a quadratic term for variable age in order to capture nonlinearities. The resulting object b is of class "bamlss" for which standard extractor functions like summary(),  $\text{coeff}(\cdot)$ ,  $\text{plot}(\cdot)$ ,  $\text{predict}(\cdot)$ , etc. are available. The model summary output is printed by

```
R> summary(b)
```

```
Ca11:bamlss(formula = f, family = "binomial", data = SwissLabor)
---Family: binomial
Link function: pi = logit
*---Formula pi:
---
participation ~ income + age + education + youngkids + oldkids +
   foreign + I(age<sup>2</sup>)-
Parametric coefficients:
               Mean 2.5% 50% 97.5% parameters
(Intercept) 6.15503 1.55586 5.99204 11.11051 6.196
income -1.10565 -1.56986 -1.10784 -0.68652 -1.104age 3.45703 2.05897 3.44567 4.79139 3.437
```

```
education 0.03354 -0.02175 0.03284 0.09223 0.033
youngkids -1.17906 -1.51099 -1.17683 -0.83047 -1.186
oldkids -0.24122 -0.41231 -0.24099 -0.08054 -0.241
foreignyes 1.16749 0.76276 1.17035 1.55624 1.168
I(age^2) -0.48990 -0.65660 -0.49205 -0.31968 -0.488
-
Acceptance probability:
       Mean 2.5% 50% 97.5%
alpha 0.8759 0.3230 0.9941 1
---
Sampler summary:
-
DIC = 1033.325 logLik = -512.7258 pd = 7.8734
runtime = 1.115---
Optimizer summary:
-
AICc = 1033.737 edf = 8 logLik = -508.7851logPost = -571.3986 nobs = 872 runtime = 0.012
```
and is based on MCMC samples, which suggest "significant" effects for all covariates, except for variable education, since the 95% credible interval contains zero. In addition, the acceptance probabilities alpha are reported, i.e., the acceptance probability of the sample candidate based on the proposal and the posterior distribution which is calculated in each iteration, indicating proper behavior of the MCMC algorithm. The column parameters shows respective posterior mode estimates of the regression coefficients, which are calculated by the upstream optimizer algorithm (note that the column is named parameters, because optimizer functions can in principle return any type of parameters). Besides, more results from the optimizer are reported at the very end of the output: the corrected AIC (AICc, [Hurvich and Tsai](#page-37-3) [1989;](#page-37-3) [Cavanaugh](#page-35-4) [1997\)](#page-35-4), the equivalent degrees of freedom (edf), the log-likelihood (logLik), etc. In addition, there are also extractor functions in bamlss for information criteria like the DIC (function DIC()) and the widely applicable information criterion (WAIC, [Watan](#page-40-6)[abe](#page-40-6) [2010,](#page-40-6) function WAIC()), or the out-of-sample continuous rank probability score (CRPS, [Gneiting and Raftery](#page-36-5) [2007;](#page-36-5) [Gneiting, Balabdaoui, and Raftery](#page-36-6) [2007,](#page-36-6) function CRPS()). Note that CRPS() approximates numerically, while the **scoringRules** package [\(Jordan, Krüger, and](#page-37-4) [Lerch](#page-37-4) [2019\)](#page-37-4) can compute the CRPS very efficiently for some distributions. The usage of the provided functions is similar to the generic AIC() and BIC(), e.g., the DIC can be computed with

 $R> DIC(b)$ 

DIC pd 1033.325 7.87343

Before proceeding the analysis, users usually perform additional convergence checks of the MCMC chains by looking at traceplots and autocorrelation (besides acceptance probabilities).

 $R$ > plot(b, which = c("samples", "max-acf"))

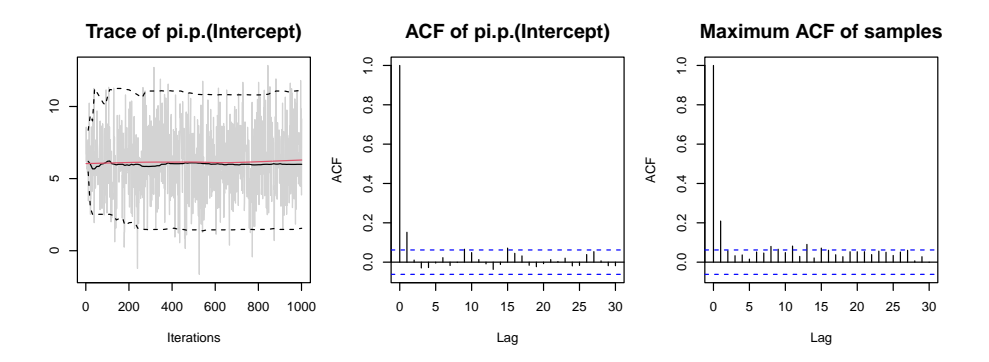

<span id="page-6-0"></span>Figure 1: Logit model, MCMC trace (left panel), autocorrelation for the intercept (middle panel), maximum autocorrelation for all parameters (right panel).

These are visualized in Figure [1](#page-6-0) and reveal approximate convergence of the MCMC chains, i.e., there is no visible trend, and the very low autocorrelation shown for the intercept and the maximum autocorrelation calculated as the maximum for each lag across all parameters suggest close to i.i.d. samples from the posterior distribution. As mentioned above, the user could also increase the number iterations and the burnin-phase, as well as adapt the thinning parameter (arguments n.iter, burnin and thin), to make the significant bar at lag one disappear. Note that the function call would compute all trace and autocorrelation plots, however, for convenience we only show plots for the intercept. In addition, samples can also be extracted using function samples(), which returns an object of class "mcmc", a class provided by the coda package [\(Plummer, Best, Cowles, and Vines](#page-38-9) [2006\)](#page-38-9) which includes a rich infrastructure for further convergence diagnostic checks, e.g., Gelman and Rubin's convergence diagnostic [\(Gelman and Rubin](#page-36-7) [1992;](#page-36-7) [Brooks and Gelman](#page-35-5) [1998\)](#page-35-5) or Heidelberger and Welch's convergence diagnostic [\(Heidelberger and Welch](#page-36-8) [1981,](#page-36-8) [1983\)](#page-36-9).

Model predictions on the probability scale can be obtained by the **predict**() method, e.g., to visualize the effect of covariate age on the probability we can create a new data frame for prediction

```
R> nd <- data.frame(income = 11, age = seq(2, 6.2, length = 100),
     eduction = 12, youngkids = 1, oldkids = 1, foreign = "no")
```
Afterwards, we predict for both cases of variable foreign

```
R> nd$p_swiss <- predict(b, newdata = nd, type = "parameter", FUN = c95)
R> nd$foreign <- "yes"
R> nd$p_foreign \leq predict(b, newdata = nd, type = "parameter", FUN = c95)
```
The predict() method is applied on all MCMC samples and argument FUN specifies a function that can be applied on the predictor or distribution parameter samples. The default is the mean() function, however, in this case we additionally extract the empirical 2.5% and 97.5% quantiles using function c95() to obtain credible intervals (note, individual samples can be extracted by passing FUN = identity, i.e., this way users can easily generate their own statistics). Then, the estimated effect can be visualized with

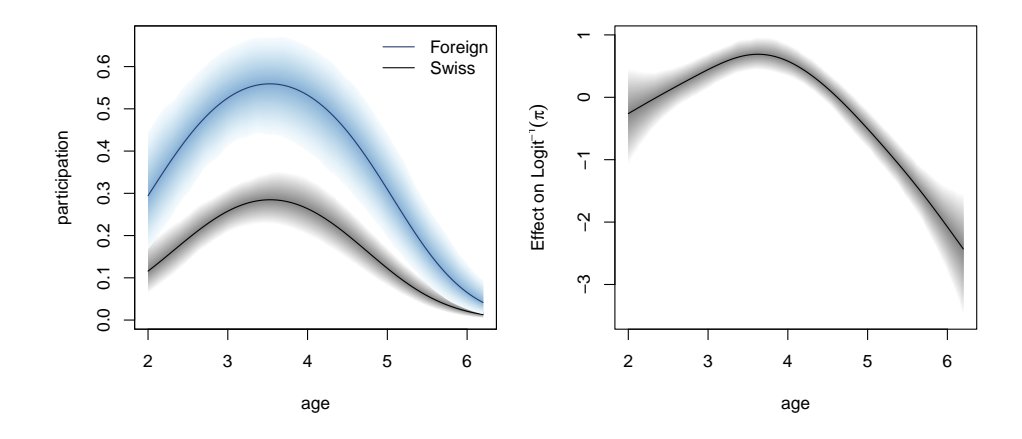

<span id="page-7-1"></span>Figure 2: Left panel, quadratic polynomial effect of covariate age on estimated probabilities for both cases, foreign "yes" and "no". Right panel, effect on Logit−<sup>1</sup> (*π*) of variable age using regression splines (see Section [2.2\)](#page-7-0). The solid lines represent mean estimates, the shaded areas show 95% credible intervals.

```
R> blues <- function(n, ...) hcl.colors(n, "Blues", rev = TRUE)
R> plot2d(p_swiss \sim age, data = nd, ylab = "participation",
     ylim = range(c(nd$p_swiss, nd$p_foreign)), fill.select = c(0, 1, 0, 1))R> plot2d(p_foreign \sim age, data = nd, add = TRUE,
+ fill.select = c(0, 1, 0, 1), axes = FALSE,
+ s2.col = blues, col.lines = blues(1))
```
The estimates are shown in Figure [2](#page-7-1) and suggest a clear difference for the effect of age between both cases of factor variable foreign.

#### <span id="page-7-0"></span>**2.2. Flexible model terms and estimators**

Using the flexible infrastructure of **bamlss**, model terms can be easily exchanged. To give a first impression of the modeling capabilities, we again use the SwissLabor data and binomial logit model of Section [2.1,](#page-3-1) however, in this example we use regression splines to capture the nonlinear effect variable age.

As noted in the introduction, the bamlss package leverage the infrastructure from the R package mgcv [\(Wood](#page-40-7) [2021\)](#page-40-7) for setting up the design and penalty matrices for smooth terms by calling mgcv's smooth.construct() or smoothCon(), i.e., new user-defined smooth terms can also be added by providing new classes for the generic functions. To estimate a spline model instead of a polynomial model for variable age the model formula only needs to be slightly adapted

```
R> f <- participation \sim income + education +
+ youngkids + oldkids + foreign + s(age, k = 10)
```
The function  $s()$  is the smooth term constructor from the **mgcv** package, the default of  $s()$ are thin-plate regression splines with  $k = 10$  basis functions. The model is again fitted by

```
R> set.seed(123)
R> b <- bamlss(f, family = "binomial", data = SwissLabor)
```

| Description                            | Formula                                             |
|----------------------------------------|-----------------------------------------------------|
| Linear effects: $X\beta$               | $x1 + x2 + x3$                                      |
| Nonlinear effects of continuous        | s(x1)                                               |
| covariates: $f(\mathbf{x}) = f(x_1)$   |                                                     |
| Two-dimensional surfaces:              | $s(x1, x2)$ , te $(x1, x2)$ or ti $(x1, x2)$        |
| $f(\mathbf{x}) = f(x_1, x_2)$          | (higher dimensional terms possible).                |
| Spatially correlated effects:          | $s(xs, bs = "mrf", xt = list(penalty =$             |
| $f(\mathbf{x}) = f_{spat}(x_s)$        | K), where xs is a factor indicating the discrete    |
|                                        | regional information and K is a supplied penalty    |
|                                        | matrix. Other options within the xt argument        |
|                                        | are possible, please see the documentation of       |
|                                        | smooth.construct.mrf.smooth.spec().                 |
| Varying coefficients:                  | $s(x2, by = x1)$                                    |
| $f(\mathbf{x}) = x_1 f(x_2)$           |                                                     |
| Spatially varying effects:             | $s(xs, bs = "mrf", xt = list(penalty = K),$         |
| $f(\mathbf{x}) = x_1 f_{spat}(x_s)$ or | by = $x1$ , $s(x2, x3, by = x1)$ or                 |
| $f(\mathbf{x}) = x_1 f(x_2, x_3)$      | $te(x2, x3, by = x1)$                               |
| Random intercepts with cluster         | $s(id, bs = "re"), where id is a factor of cluster$ |
| index c: $f(\mathbf{x}) = \beta_c$     | indices.                                            |
| Random slopes with cluster index c:    | $s(id, x1, bs = "re"),$ as above with continu-      |
| $f(\mathbf{x}) = x_1 \beta_c$          | ous covariate x1.                                   |

<span id="page-8-0"></span>Table 1: Commonly used model term specifications with respective R formula syntax.

The estimated nonlinear effect can be plotted instantly by typing

 $R$ >  $plot(b, term = "s(age)")$ 

The estimated effect based on regression splines is shown in the right panel of Figure [2](#page-7-1) and reveals that the quadratic polynomial seems to capture the nonlinearity appropriately.

To give a better impression what type of model terms can be used with the bamlss framework Table [1](#page-8-0) lists commonly-used specifications.

Besides the supported infrastructure from the mgcv package, it is also possible to implement completely new model terms that may follow different setups compared to the basis functions approach (see also Appendix [B](#page-41-0) for an example using growth curves). Moreover, using bamlss, estimation engines can also be exchanged. To give an example we estimate the nonlinear age effect in the SwissLabor example using a fused lasso algorithm (see also Section [5](#page-26-0) for a complex example using gradient boosting optimization). The algorithm performs variable selection in combination with factor fusion (clustering) and can also be used to identify interpretable nonlinearities. Methodological details on lasso-type penalization using bamlss are provided in [Groll, Hambuckers, Kneib, and Umlauf](#page-36-10) [\(2019\)](#page-36-10). To apply the fused lasso, the numeric variable age is categorized using empirical quantiles, e.g., with

```
R> SwissLabor$cage <- cut(SwissLabor$age,
+ breaks = quantile(SwissLabor$age, prob = seq(0, 1, length = 10)),
+ include.lowest = TRUE, ordered_result = TRUE)
```
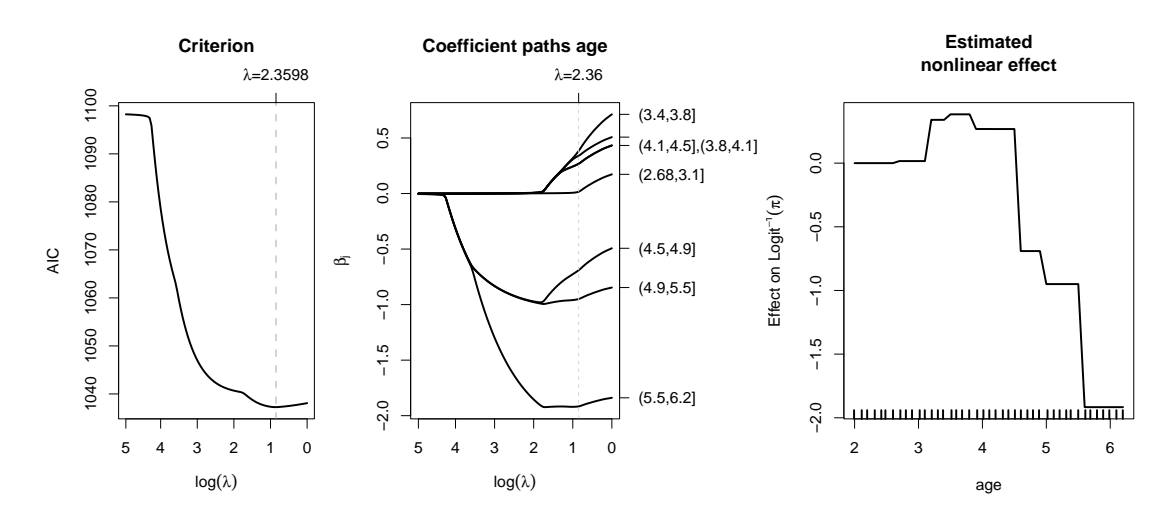

<span id="page-9-0"></span>Figure 3: Left panel, AIC curve with optimum shrinkage parameter  $\lambda$  of the lasso example model. The middle panel shows the corresponding coefficient paths for variable cage. The right panel displays the respective estimated effect.

The formula for the fused lasso model is then specified with the special la() model term constructor function provided in bamlss:

```
R> f <- participation \sim income + education + youngkids + oldkids + foreign +
     la(cage, fuse = 2)
```
where argument fuse specifies the type of fusion (nominal fusion fuse = 1, ordered fusion fuse = 2). To estimate the fused lasso model only the default optimizer function in the bamlss() wrapper function call needs to exchanged

```
R> b <- bamlss(f, family = "binomial", data = SwissLabor,
+ optimizer = opt_lasso, sampler = FALSE,
    criterion = "AIC", upper = exp(5), lower = 1)
```
The optimum shrinkage parameter  $\lambda$  is selected by the AIC (another option is criterion = "BIC"). Arguments upper and lower determine the search interval of  $\lambda$ , per default nlambda = 100 values are generated. Note that no MCMC sampling is used after the opt\_lasso() estimation engine is applied, argument sampler = FALSE in the bamlss() call.

The AIC curve and the coefficient paths including the optimum shrinkage parameter  $\lambda$  can be visualized with

#### R> pathplot(b)

Figure [3](#page-9-0) shows the AIC curve and coefficient paths for cage. The AIC curve assumes a minimum at the vertical gray dashed line. The coefficient paths obviously depict that the algorithm can either shrink categories out of the model (shrink to zero), or even fuses them. In the right panel of Figure [3,](#page-9-0) the estimated effect of the categorized variable age is shown. The effect is computed by predicting without intercept using the optimum stopping iteration, which is selected by AIC and can be extracted with function lasso\_stop(). The stopping iteration is passed to the predict() method by specifying the mstop argument.

```
R> page <- predict(b, term = "cage", intercept = FALSE,
+ mstop = lasso_stop(b))
```
The figure is then created using the untransformed original covariate on the x-axis.

 $R$ > plot2d(page ~ age, data = SwissLabor, rug = TRUE)

Using the fused lasso estimation nonlinearities can be identified again, similar to the spline based estimate in the right panel of Figure [2.](#page-7-1)

### <span id="page-10-0"></span>**2.3. Location-scale model**

Here, we extend the framework and estimate a distributional regression model that not only captures the mean (or location) of the response variable but also its variance (or scale). As an example, we employ the number of weekly fatalities in Austria from 2000–2020 (up to week 46 in 2020) as obtained from the Eurostat data base (<https://ec.europa.eu/eurostat/>). The data is available in the bamlss package as fatalities, providing the number (num) of fatalities in each year and week. It can be loaded with

```
R> data("fatalities", package = "bamlss")
```
The idea of the subsequent analysis is to estimate a reference mortality model based on the data from 2000–2019 prior to the COVID-19 (Corona virus disease 2019) crisis in order to bring out graphically the excess mortality in 2020. Excess mortality is often employed for assessing the effects of exceptional events such as pandemics (Leon *[et al.](#page-37-5)* [2020\)](#page-37-5) or natural catastrophes [\(Fouillet](#page-35-6) *et al.* [2008\)](#page-35-6). First, we split the data into the corresponding subsets.

```
R> d19 <- subset(fatalities, year <= 2019)
R> d20 <- subset(fatalities, year >= 2020)
```
To capture the long-term seasonal trend of the fatality number distribution, we employ a simple model here: log-fatalities are assumed to be normally distributed with smooth seasonal variations in both mean and variance. As shown below the log-transformation stabilizes skewness and variance in the data somewhat so that a normal model works sufficiently well. Cyclic splines with respect to the week of the year are employed to capture the smooth seasonal trends while assuring that the values at the beginning and the end of the year match. The model formula is now a list with elements for the mean of  $\log(\text{num})$  (corresponding to parameter mu) and standard deviation sigma of the normal distribution.

```
R > f \leftarrow list(+ log(num) \sim s(week, bs = "cc", k = 20),
+ sigma \sim s(week, bs = "cc", k = 20)
+ )
```
Function s() is again the smooth term constructor from the mgcv package [\(Wood](#page-40-7) [2021\)](#page-40-7) and bs = "cc" specifies a penalized cyclic cubic regression spline. (Other smooth terms such as te() or ti() could be included in the same way.) Based on this bamlss() is used to estimate a full Bayesian regression model using the NO() normal family from the gamlss.dist package.

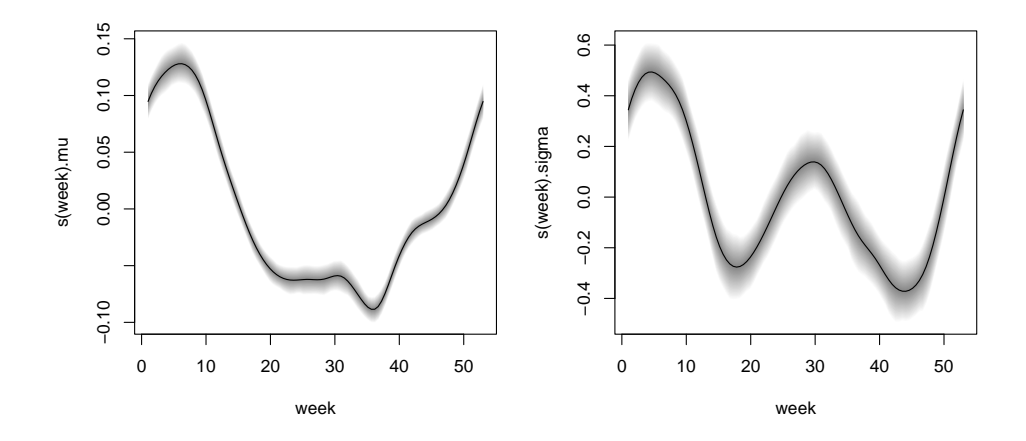

<span id="page-11-0"></span>Figure 4: Estimated effects of week on the mean mu and standard deviation sigma of the normal model. The gray shaded areas represent 95% credible intervals.

```
R> library("gamlss.dist")
R> set.seed(456)
R> b <- bamlss(f, data = d19, family = NO)
```
The resulting estimated effects along with their 95% credible intervals can be easily visualized using the plot() method:

```
R> plot(b, model = c("mu", "sigma"))
```
The resulting displays are shown in Figure [4](#page-11-0) depicting a clear nonlinear relationship for both distribution parameters. The left panel shows that mean log-fatalities are much higher in winter than in summer with a peak around February matching the highest risk for influenza and other viral infections in Austria. The right panel shows that the standard deviation is also highest at around the same time but that there is another local maximum in the summer months, possibly related to recurrent heat waves that can be quite stressful for the cardiovascular system [\(Fouillet](#page-35-6) *et al.* [2008\)](#page-35-6).

Figure [5](#page-12-0) shows the predicted 5%, 50%, and 95% quantiles (in black) of the corresponding normal distributions along with the observed fatalities in 2000–2019 (in light gray) and in 2020 (in red, up to week 46), respectively. Thus, the quantiles reflect the effects already conveyed by the predicted parameters in Figure [4.](#page-11-0) This shows that the fatalities in 2020 are above the median almost throughout all weeks and above the 95% quantile for a couple of weeks in spring and in the fall/winter, respectively. While the mortality in the spring period is only moderately increased, it is much higher than in previous years in fall/winter during the second COVID-19 wave in Austria.

In the following, we show how to draw Figure [5](#page-12-0) using the bamlss infrastructure. First, we set up a new data frame and predict the distribution parameters for each week of the year.

```
R> nd <- data.frame(week = 1:53)
R par \leq predict(b, newdata = nd, type = "parameter")
```
Based on these, the fitted quantiles can be computed using the quantile function from the family of the model (see Section [4.2](#page-22-0) for details). The exp() transformation maps the fitted values from the log-scale back to the original frequency scale.

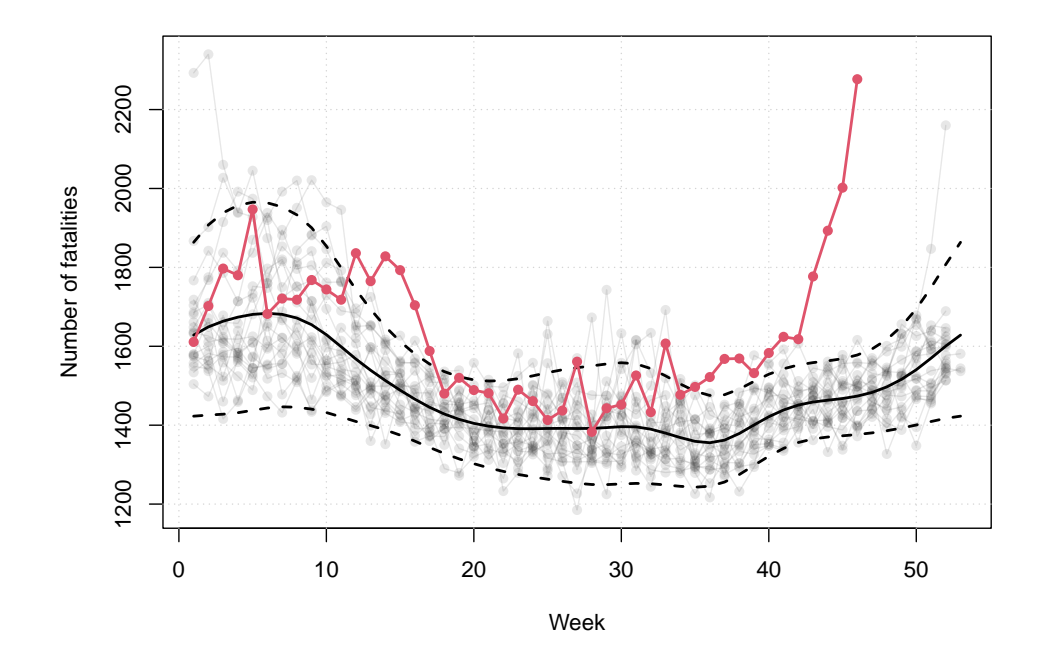

<span id="page-12-0"></span>Figure 5: Predicted 5%, 50%, and 95% quantiles (in black) of the cyclic seasonal model along with the observed number of fatalities in 2000–2019 (in light gray) and in 2020 (in red).

```
R > nd$fit <= sapply(c(0.05, 0.5, 0.95),
     FUN = function(p) \{ \exp(family(b)\g(p, par)) })
```
Finally, the estimated quantiles and observed data can be visualized using matplot() after reshaping the data to "wide" format with a separate column for each year.

```
R> d19w <- reshape(d19, idvar = "week",
+ timevar = "year", direction = "wide")
R> matplot(d19w$week, d19w[, -1],
+ type = "o", lty = 1, pch = 16, col = \text{gray}(0.1, \text{ alpha} = 0.1),
+ xlab = "Week", ylab = "Number of fatalities")
R> grid()
R> matplot(nd$week, nd$fit, type = "1", lty = c(2, 1, 2),
+ col = 1, 1wd = 2, add = TRUE)
R > 1ines(num ~ week, data = d20, col = 2, lwd = 2, type = "o", pch = 16)
```
For judging how well the distributional model captures the observed data, the plot() method includes some diagnostic graphics such as histograms or quantile-quantile (Q-Q) plots of randomized quantile residuals [\(Dunn and Smyth](#page-35-7) [1996\)](#page-35-7), shown in Figure [6.](#page-13-1)

```
R> plot(b, which = c("hist-resid", "qq-resid"), c95 = TRUE)
```
By setting c95 = TRUE, the Q-Q plot includes 95% credible intervals. Both plots show that the log-transformation of the fatality numbers only partially captures the right-skewed observations and that therefore the model fit is not ideal in the upper tail. In an accompanying online vignette at <http://www.bamlss.org/articles/fatalities.html> we show how to find

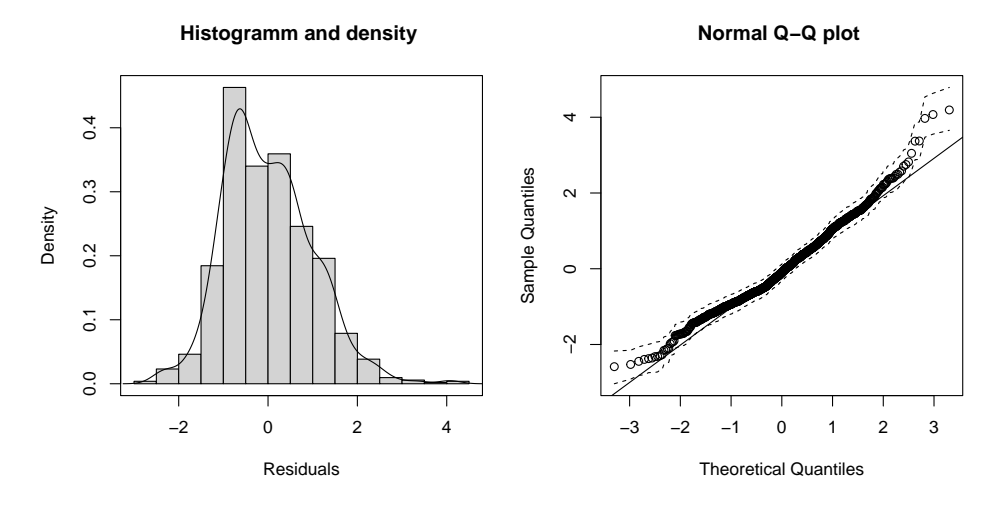

<span id="page-13-1"></span>Figure 6: Histogram and Q-Q plot including 95% credible intervals (dashed lines) of the randomized quantile residuals for the distributional regression model.

a better probabilistic model by considering more flexible distributions (beyond the normal case) and general Box-Cox transformations (instead of hard-coding the log-transformation). While this improves the distributional model, the qualitative insights regarding the excess mortality in Austria during the COVID-19 crisis remain unchanged.

## **3. A flexible Bayesian model framework**

<span id="page-13-0"></span>This section briefly summarizes the BAMLSS modeling framework. For a detailed methodological description please refer to [Umlauf](#page-39-0) *et al.* [\(2018\)](#page-39-0), as well as to the [references](#page-14-1) given below on page [15](#page-13-2) that discuss various applications and extensions that are also implemented in bamlss. The following outlines the framework from the viewpoint of distributional regression models, however, please note that model classes like, e.g., GLMs and GAMs or even survival joint models [\(Köhler, Umlauf, Beyerlein, Winkler, Ziegler, and Greven](#page-37-6) [2017;](#page-37-6) [Köhler,](#page-37-7) [Umlauf, and Greven](#page-37-7) [2018\)](#page-37-7) are special cases in this setup.

#### **3.1. Model structure**

Within the framework of GAMLSS or distributional regression models all parameters of the response distribution can be modeled by explanatory variables such that

<span id="page-13-3"></span>
$$
y \sim \mathcal{D}(h_1(\theta_1) = \eta_1, h_2(\theta_2) = \eta_2, \dots, h_K(\theta_K) = \eta_K), \tag{1}
$$

where  $D$  denotes a parametric distribution for the response variable  $y$  with  $K$  parameters  $\theta_k$ ,  $k = 1, \ldots, K$ , that are linked to additive predictors using known monotonic and twice differentiable functions  $h_k(\cdot)$ . Note that the response may also be a *q*-dimensional vector  $\mathbf{y} = (y_1, \ldots, y_q)^\top$ , e.g., when  $\mathcal D$  is a multivariate distribution (see, e.g., [Klein, Kneib, Klasen,](#page-37-8) [and Lang](#page-37-8) [2015a\)](#page-37-8). The additive predictor for the *k*-th parameter is given by

<span id="page-13-2"></span>
$$
\boldsymbol{\eta}_k = \eta_k(\mathbf{X}; \boldsymbol{\beta}_k) = f_{1k}(\mathbf{X}; \boldsymbol{\beta}_{1k}) + \ldots + f_{J_k k}(\mathbf{X}; \boldsymbol{\beta}_{J_k k}),
$$
\n(2)

based on  $j = 1, \ldots, J_k$  unspecified (possibly nonlinear) functions  $f_{ik}(\cdot)$ , applied to each row of the generic data matrix **X**, encompassing all available covariate information. The correspond- $\text{diag} \text{ parameters } \boldsymbol{\beta}_k = (\boldsymbol{\beta}_{1k}, \dots, \boldsymbol{\beta}_{\underbar{J}_k k})^\top \text{ are typically regression coefficients pertaining to model}$ matrices  $\mathbf{X}_k = (\mathbf{X}_{1k}, \dots, \mathbf{X}_{J_k k})^{\top^k}$ , whose structure only depend on the type of covariate(s) and prior assumptions about  $f_{jk}(\cdot)$ .

Usually, functions  $f_{jk}(\cdot)$  are based on a basis function approach, where  $\eta_k$  then is a typical GAM-type or so-called structured additive predictor (STAR, [Fahrmeir, Kneib, and Lang](#page-35-8) [2004\)](#page-35-8). Similar to [Stasinopoulos](#page-39-1) *et al.* [\(2017\)](#page-39-1), [Umlauf](#page-39-0) *et al.* [\(2018\)](#page-39-0) relax this assumption and let  $f_{jk}(\cdot)$  be an unspecified composition of covariate data and regression coefficients. For example, functions  $f_{ik}(\cdot)$  could also represent nonlinear growth curves, a regression tree, a neural network or lasso-penalized model terms as shown in Section [2.2.](#page-7-0)

For full Bayesian inference, priors need to be assigned to the regression coefficients  $\beta_{ik}$ . To be as flexible as possible, [Umlauf](#page-39-0) *et al.* [\(2018\)](#page-39-0) use the rather general prior  $p_{jk}(\beta_{jk}; \tau_{jk}, \alpha_{jk})$ for the *j*-th model term of the *k*-th parameter, where the form of  $p_{jk}(\cdot)$  depends on the type of function  $f_{jk}(\cdot)$ . Here,  $\boldsymbol{\tau} = (\boldsymbol{\tau}_{11}^{\top}, \ldots, \boldsymbol{\tau}_{J_11}^{\top}, \ldots, \boldsymbol{\tau}_{1K}^{\top}, \ldots, \boldsymbol{\tau}_{J_KK}^{\top})^{\top}$  is the vector of all assigned hyper-parameters, e.g., representing smoothing variances (shrinkage parameters). Similarly,  $\alpha_{jk}$  is the set of all fixed prior specifications, i.e., for GAM-type models  $\alpha_{jk}$  usually holds the so-called penalty matrices, amongst others. In most situations the prior  $p_{jk}(\beta_{jk}; \tau_{jk}, \alpha_{jk})$  is based on a multivariate normal kernel for  $\beta_{ik}$  and on inverse gamma distributions for each  $\tau_{jk} = (\tau_{1jk}, \dots, \tau_{L_{jk}jk})^{\top}$ , but as indicated previously, in principle any type of prior can be used (see [Gelman](#page-36-11) [2006;](#page-36-11) [Polson and Scott](#page-38-10) [2012;](#page-38-10) [Klein and Kneib](#page-37-9) [2016a;](#page-37-9) [Umlauf](#page-39-0) *et al.* [2018](#page-39-0) for more detailed discussions on priors for  $\tau_{jk}$  and principled constructions for such priors).

<span id="page-14-1"></span>Examples of distributional models that fit well in this framework are the ones for:

- Univariate responses of any type, e.g., counts with zero-inflation and/or overdispersion as proposed in [Klein, Kneib, and Lang](#page-37-10) [\(2015b\)](#page-37-10); [Herwartz, Klein, and Strumann](#page-36-12) [\(2016\)](#page-36-12); [Stasinopoulos and Rigby](#page-39-3) [\(2021a\)](#page-39-3), continuous responses with spikes, skewness, heavy tails or bounded support as in [Klein, Denuit, Lang, and Kneib](#page-37-11) [\(2014\)](#page-37-11); [Klein](#page-37-0) *[et al.](#page-37-0)* [\(2015c\)](#page-37-0); [Stasinopoulos and Rigby](#page-39-3) [\(2021a\)](#page-39-3), as well as responses for extreme events [\(Umlauf and Kneib](#page-40-8) [2018\)](#page-40-8).
- Multivariate responses such as multivariate normal, multivariate t or Dirichlet regression (for analyzing compositional data, [Klein](#page-37-8) *et al.* [2015a\)](#page-37-8).
- Multivariate responses with more complex dependence structures modeled through copulas [\(Klein and Kneib](#page-37-12) [2016b\)](#page-37-12).
- Survival data and joint modeling [\(Köhler](#page-37-6) *et al.* [2017,](#page-37-6) [2018\)](#page-37-7).

#### <span id="page-14-0"></span>**3.2. Posterior estimation**

Estimation typically requires to evaluate the log-likelihood  $\ell(\beta; \mathbf{y}, \mathbf{X})$  function and its derivatives w.r.t. all regression coefficients *β* a number of times. For Bayesian inference the logposterior is either used for posterior mode estimation, or for solving high-dimensional integrals. e.g., for posterior mean estimation MCMC samples need to be computed.

Although the types of models that can be fitted within the flexible BAMLSS framework can be quite complex, [Umlauf](#page-39-0) *et al.* [\(2018\)](#page-39-0) show that there are a number of similarities between optimization and sampling concepts. Fortunately, and albeit the different model term complexity, algorithms for posterior mode and mean estimation can be summarized into a partitioned updating scheme with separate updating equations using leapfrog or zigzag iteration [\(Aitkin](#page-34-2) [1987;](#page-34-2) [Smyth](#page-39-4) [1996\)](#page-39-4), e.g., with updating equations

$$
(\beta_{jk}^{(t+1)}, \tau_{jk}^{(t+1)}) = U_{jk}(\beta_{jk}^{(t)}, \tau_{jk}^{(t)}; \cdot) \qquad j = 1, \dots, J_k, \quad k = 1, \dots, K,
$$
 (3)

where function  $U_{ik}(\cdot)$  is an updating function, e.g., for generating one Newton-Raphson step or for getting the next step in an MCMC simulation.

[Rigby and Stasinopoulos](#page-38-0) [\(2005\)](#page-38-0) showed that using a basis function approach, i.e., each function  $f_{ik}(\cdot)$  can be represented by a linear combination of a design matrix and regression coefficients, the updating functions  $U_{jk}(\cdot)$  for posterior mode (frequentist penalized likelihood) estimation for  $\beta_{ik}$  share an iteratively weighted least squares updating step (IWLS, [Gamer](#page-36-1)[man](#page-36-1) [1997\)](#page-36-1)

<span id="page-15-0"></span>
$$
\boldsymbol{\beta}_{jk}^{(t+1)} = U_{jk}(\boldsymbol{\beta}_{jk}^{(t)}; \cdot) = (\mathbf{X}_{jk}^{\top} \mathbf{W}_{kk} \mathbf{X}_{jk} + \mathbf{G}_{jk}(\boldsymbol{\tau}_{jk}))^{-1} \mathbf{X}_{jk}^{\top} \mathbf{W}_{kk} (\mathbf{z}_k - \boldsymbol{\eta}_{k,-j}^{(t+1)}),
$$
(4)

with weight matrices  $\mathbf{W}_{kk}$  and working responses  $\mathbf{z}_k$ , similarly to the well-known IWLS updating scheme for generalized linear models (GLM, [Nelder and Wedderburn](#page-38-1) [1972\)](#page-38-1). In the same way, approximate full conditionals  $\pi(\beta_{ik}|\cdot)$  for MCMC are constructed with this updating step [\(Gamerman](#page-36-1) [1997;](#page-36-1) [Fahrmeir](#page-35-8) *et al.* [2004;](#page-35-8) [Brezger and Lang](#page-35-9) [2006;](#page-35-9) [Klein and](#page-37-12) [Kneib](#page-37-12) [2016b\)](#page-37-12). The matrices  $\mathbf{G}_{jk}(\tau_{jk})$  are derivative matrices of the priors  $p_{jk}(\beta_{jk}; \tau_{jk}, \alpha_{jk})$ w.r.t. the regression coefficients  $\beta_{jk}$ , e.g., using basis function for  $f_{jk}(\cdot)$  matrices  $\mathbf{G}_{jk}(\tau_{jk})$ can be a penalty matrices that penalize the complexity using a P-spline representation [\(Eilers](#page-35-10) [and Marx](#page-35-10) [1996\)](#page-35-10).

Even if the functions  $f_{jk}(\cdot)$  are not based on a basis function approach, the updating scheme [\(4\)](#page-15-0) can be further generalized to

$$
\boldsymbol{\beta}_{jk}^{(t+1)} = U_{jk} \left( \boldsymbol{\beta}_{jk}^{(t)}, \mathbf{z}_k - \boldsymbol{\eta}_{k,-j}^{(t+1)}; \cdot \right),
$$

i.e., theoretically any updating function applied to the "partial residuals"  $\mathbf{z}_k - \boldsymbol{\eta}_{k,-i}^{(t+1)}$  $\binom{l+1}{k,-j}$  can be used (for detailed derivations see also [Umlauf](#page-39-0) *et al.* [2018\)](#page-39-0).

The great advantage of this modular architecture is that the concept does not limit to modeling of the distributional parameters  $\theta_k$  in [\(1\)](#page-13-3), e.g., as mentioned above, based on the survival function, [Köhler](#page-37-6) *et al.* [\(2017\)](#page-37-6) and [Köhler](#page-37-7) *et al.* [\(2018\)](#page-37-7) implement Bayesian joint models for survival and longitudinal data. Moreover, the updating schemes do not restrict to any particular estimation engine, e.g., [Groll](#page-36-10) *et al.* [\(2019\)](#page-36-10) use the framework to implement lasso-type penalization for GAMLSS and [Simon, Fabsic, Mayr, Umlauf, and Zeileis](#page-39-5) [\(2018\)](#page-39-5) investigate gradient boosting with stability selection algorithms (see also Section [5\)](#page-26-0). Very recently, [Klein,](#page-37-13) [Simon, and Umlauf](#page-37-13) [\(2019\)](#page-37-13) implement neural network distributional regression models.

#### **3.3. Model choice and evaluation**

#### *Measures of performance*

Model choice and variable selection is important in distributional regression due to the large number of candidate models. The following lists commonly-used tools:

• *Information criteria* can be used to compare different model specifications. For posterior mode estimation, the Akaike information criterion (AIC), or the corrected AIC, as well as the Bayesian information criterion (BIC), can be used. Estimation of model complexity is based on the so-called equivalent degrees of freedom (EDF), i.e., for each model term the trace of the smoother matrix is computed (see, e.g., [Hastie and Tib](#page-36-0)[shirani](#page-36-0) [1990\)](#page-36-0) and the total degrees of freedom are approximated by the sum over all distributional parameters and model terms.

For MCMC based estimation, model choice mainly relies on the deviance information criterion (DIC, [Spiegelhalter, Best, Carlin, and Van der Linde](#page-39-6) [2002\)](#page-39-6) and the widely applicable information criterion (WAIC, [Watanabe](#page-40-6) [2010\)](#page-40-6).

- *Quantile residuals* [\(Dunn and Smyth](#page-35-7) [1996\)](#page-35-7) can be used to evaluate the model fit. The residuals can be assessed by quantile-quantile-plots, probability integral transforms (PIT) histograms [\(Gneiting](#page-36-6) *et al.* [2007\)](#page-36-6) or worm plots [\(Van Buuren and Fredriks](#page-40-9) [2001\)](#page-40-9).
- *Scoring rules*: Sometimes it is helpful to evaluate the performance on a test data set (or for instance based on cross validation). For this, proper scoring rules [\(Gneiting and](#page-36-5) [Raftery](#page-36-5) [2007;](#page-36-5) [Gneiting](#page-36-6) *et al.* [2007\)](#page-36-6) can be utilized.

### *Evaluation and interpretation*

- *Plotting*: Estimated functions  $\hat{f}_{jk}(\cdot)$  are usually subject to a centering constraint (e.g.,  $\sum \hat{f}_{ik}(x_i) = 0$ , therefore, simple effect plots are a straightforward method to evaluate individual model term importance and can also be used for respective interpretations. Sometimes it can be useful in distributional regression to look at transformations of the original model parameters such as expected value or variance of the response variable **y**.
- *Predictions*: For obtaining such transformations model predictions need to be computed. This can be done either manually by the corresponding predict() method, or by the R package distreg.vis [\(Stadlmann](#page-39-7) [2021\)](#page-39-7), which provides a graphical user interface for visualization of distributional regression models.

# **4. The** bamlss **package**

<span id="page-16-0"></span>The R package **bamlss** provides a modular software architecture for flexible Bayesian regression models (and beyond). The implementation follows the conceptional framework presented in [Umlauf](#page-39-0) *et al.* [\(2018\)](#page-39-0), which supports Bayesian and/or frequentist estimation engines using complex possibly nonlinear model terms of any type. The highlights of the package are:

- A unified model description where a formula specifies how to set up the predictors from the data and the family, which holds information about the response distribution, the model.
- A generic method for setting up model terms and a model.frame() for BAMLSS, the bamlss.frame(), along with the corresponding prior structures. A transform()

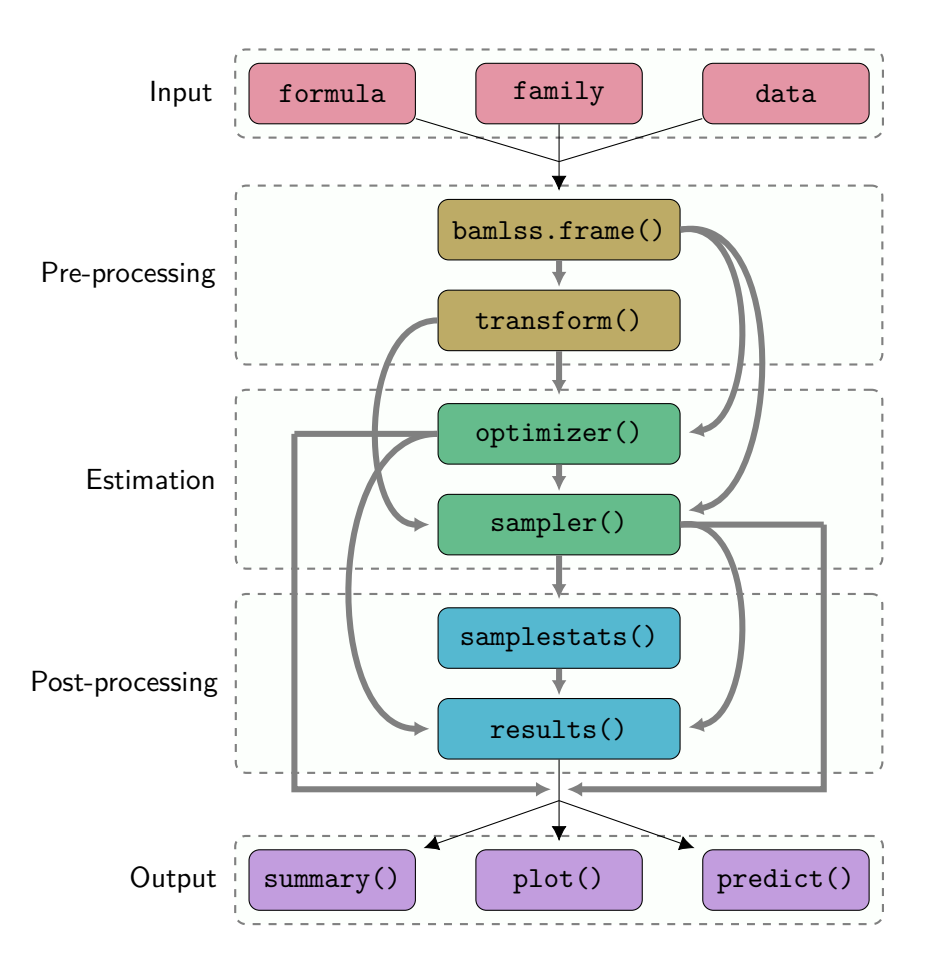

<span id="page-17-0"></span>Figure 7: Flow chart of the **bamlss** modeling architecture. Thick gray lines represent optional paths, e.g., after building the bamlss.frame() the user can either run an optimizer() function prior running the sampler(), or run the sampler() function directly.

function can optionally set up modified terms, e.g., using mixed model representation for smooth terms.

- Support for modular and exchangeable updating functions or complete model fitting engines in order to optionally implement either algorithms for maximization of the logposterior for posterior mode estimation or for solving high-dimensional integrals, e.g., for posterior mean or median estimation. First, an (optional) optimizer() function can be run, e.g., for computing posterior mode estimates. Second, a sampler() is employed for full Bayesian inference with MCMC, which uses the posterior mode estimates from the optimizer() as starting values. An additional step can be used for preparing the results(), e.g., for creating model term effect plots.
- Standard post-modeling extractor functions to create sampling statistics, visualizations, predictions, amongst others.

The modular architecture of bamlss is illustrated in Figure [7.](#page-17-0) As mentioned above, the first step in model development is to setup design and penalty matrices for a model that is specified by the family object. Therefore a formula is processed together with the data using

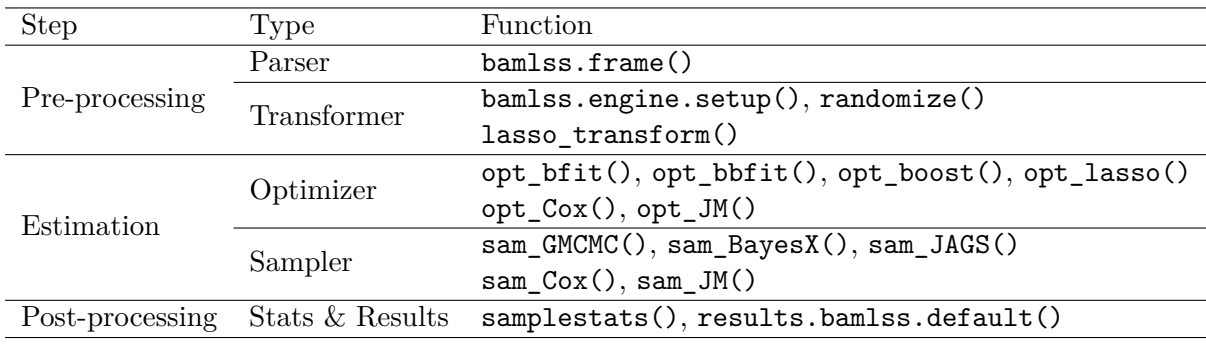

<span id="page-18-0"></span>Table 2: Current available functions that can be used for pre-processing, estimation and post-processing within the bamlss framework.

the bamlss.frame() function. In a second pre-processing step, the returned model frame may also be transformed. The BAMLSS model frame can then be used with optimizer() and/or sampler() functions in the estimation step. This is probably the main advantage of the architecture, users can easily exchange and integrate user defined estimation functions. The only requirement is to keep the structure of the bamlss.frame() function, as well for optimizer() and sampler() functions. Note that there is naming convention, optimizer functions start with prefix  $opt.*$  and sampler functions with sam<sub>\*</sub>. After the estimation step optional post-processing functions can be applied to create additional sampling statistics, function samplestats(), or results that can be used for plotting the estimated effects, function results(). The post-processing step is optional since it is not necessarily needed in the last output step, e.g., for computing predictions. This feature is especially important when using large data sets, because the run time for computing samplestats() or results() can be quite long or computations can even lead to memory problems.

In summary, besides implementing models using the family infrastructure (see Section [4.2\)](#page-22-0) the architecture is very flexible such that also users interested in implementing new and non-standard models or algorithms only need to focus on the estimation step, i.e., write optimizer() or sampler() functions and get all post-processing and extractor functionalities "for free". This way, prototyping becomes relatively easy, but also the integration highperformance estimation engines is facilitated. Table [2](#page-18-0) provides an overview of current available functions. Note that sampler functions sam\_BayesX() and sam\_JAGS() need installation of the BayesXsrc [\(Umlauf, Adler, Kneib, Lang, and Zeileis](#page-39-8) [2021\)](#page-39-8) and the rjags [\(Plummer](#page-38-11) [2021\)](#page-38-11) package. To have a better overview of various functionalities, function engines() provides information about which optimizer and sampler functions can be used with which family. For example, to look up compatibility for the normal distribution of the **gamlss.dist** package and the family implemented in bamlss the user can type

R> engines(NO, gaussian bamlss, cox bamlss)

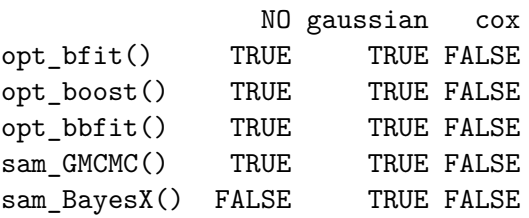

```
sam_JAGS() FALSE TRUE FALSE
special_opt() FALSE FALSE TRUE
special_sam() FALSE FALSE TRUE
```
The table shows that the NO() family is compatible with all pure R implementations of optimizer and sampler functions, but not with special samplers like BayesX and JAGS. These can only be used with the gaussian\_bamlss() family. In addition, neither NO() or gaussian\_bamlss() has its own special optimizer or sampler implemented, such as the cox\_bamlss() family.

To exemplify the presented "Lego toolbox", the following R code estimates the logit model using the SwissLabor data presented in Section [2.1.](#page-3-1) First, the data is loaded and the model formula is specified with

```
R> data("SwissLabor", package = "AER")
R> f <- participation \sim income + age + education +
     youngkids + olds + foreign + I(age<sup>2</sup>)
```
In the second step, the necessary design matrices are constructed using the model frame parser function bamlss.frame()

```
R> bf <- bamlss.frame(f, data = SwissLabor, family = "binomial")
```
Then, posterior mode estimates are obtained by using the implemented backfitting estimation function opt\_bfit()

```
R>pm <- with(bf, opt_bfit(x, y, family))
```
The estimated parameters returned from function opt\_bfit() can then be used as starting values for the MCMC sampler function sam\_GMCMC()

```
R> set.seed(123)
R> samps <- with(bf, sam_GMCMC(x, y, family, start = pm$parameters))
```
Using the parameters samples returned from function  $s$ am  $GMC(C)$ , statistics like the DIC are computed using the samplestats() function

```
R> stats \leftarrow with(bf, samplestats(samps, x, y, family))
R> print(unlist(stats))
```
logLik DIC pd -512.72579 1033.32501 7.87343

As one can see in the code above, estimation engines have common arguments x (holding the design and penalty matrices), y (the response data) and  $\text{family (the **banks** family object).}$ For implementing new estimation engines, users only need to keep the argument structures and the return values, i.e., for optimizer() functions a named numeric vector of estimated parameters and for sampler() functions parameter samples of class "mcmc" or "mcmc.list" (see package coda, [Plummer](#page-38-9) *et al.* [2006\)](#page-38-9). More details on the naming convention and the structure of the return value of bamlss.frame() are given in Section [4.1.](#page-20-0)

To ease the modeling process, all the single modeling steps presented in the above can be executed using the bamlss wrapper function bamlss(). The main arguments of bamlss() are

```
bamlss(formula, family = "gaussian", data = NULL,
 transform = NULL, \# Pre-processing
 optimize r = NULL, sampler = NULL, # # Estimation
 samplestats = NULL, results = NULL, ...) ## Post-processing
```
where the first line basically represents the standard model frame specifications (see [Chambers](#page-35-11) [and Hastie](#page-35-11) [1992\)](#page-35-11). All other arguments represent functions presented in Table [2](#page-18-0) and can be exchanged. Note that the default for argument optimizer is the backfitting estimation function opt\_bfit() and the default for argument sampler is the sam\_GMCMC() sampling function, which is a quite generic implementation. More specifically, sam\_GMCMC() accepts proposal functions for each model term which do not necessarily have to be the same and can be exchanged, e.g., the core proposal function is implemented in C and is additionally optimized for large design and penalty matrices such that sampling using very large data sets is possible (see Lang *[et al.](#page-37-2)* [2014](#page-37-2) for details on algorithms, e.g., using sam JAGS() is only suitable for moderate sized data and low complexity model terms). For more details on sam\_GMCMC() please see the **bamlss** manual.

The returned fitted model object is a list of class "bamlss", which is supported by several standard methods and extractor functions, such as  $plot()$ , summary $()$  and  $predict()$ .

As already exemplified in Section [2,](#page-3-0) using the model fitting wrapper function bamlss() it is straightforward to use different modeling approaches by simply exchanging the estimation engines. This feature can be particularly important in complex modeling situation, where good mixing of the MCMC algorithm requires very good starting values. One use case is presented in Section [5,](#page-26-0) where for stability reasons posterior mode estimates are obtained using the gradient boosting optimizer function boost(). Afterwards the MCMC sampling engine sam\_GMCMC() is applied with the boosting estimates as starting values.

### <span id="page-20-0"></span>**4.1. The BAMLSS model frame**

Similar to the well-known model.frame() function that is used, e.g., by the linear model fitting function  $lm()$ , or for generalized linear models  $glm()$ , the bamlss.frame() function extracts a "model frame" for fitting distributional regression models. Internally, the function parses model formulae, one for each parameter of the distribution, using the Formula package infrastructure [\(Zeileis and Croissant](#page-40-10) [2010\)](#page-40-10) in combination with model.matrix() processing for linear effects and smooth.construct() processing of the mgcv package to setup design and penalty matrices for unspecified smooth function estimation [\(Wood](#page-40-7) [2021,](#page-40-7) see also, e.g., the documentation of function s() and te()).

The most important arguments are

```
bamlss.frame(formula, data = NULL, family = "gaussian",
 weights = NULL, subset = NULL, offset = NULL,
 na. action = na. omit, contrasts = NULL, ...
```
The argument formula can be a classical model formulae, e.g., as used by the lm() function, or an extended **bamlss** formula including smooth term specifications like  $s()$  or  $te()$ , that is internally parsed by function bamlss.formula(). Note that the bamlss package uses special family objects, that can be passed either as a character without the "\_bamlss" extension of the bamlss family name (see the manual ?bamlss.family for a list of available families), or the family function itself. In addition, all families of the gamlss [\(Stasinopoulos and Rigby](#page-39-3) [2021a\)](#page-39-3) and gamlss.dist [\(Stasinopoulos and Rigby](#page-39-9) [2021b\)](#page-39-9) package are supported, i.e., there is a transformer function that reads all necessary components and then transfers them into a family object for bamlss.

The returned object, a named list of class "bamlss.frame", can be employed with the model fitting engines listed in Table [2.](#page-18-0) The most important elements used for estimation are:

- x: A named list, the elements correspond to the parameters that are specified within the family object. For each distribution parameter, the list contains all design and penalty matrices needed for modeling (see the upcoming example).
- y: The response data.
- family: The processed bamlss family.

To better understand the structure of the "bamlss.frame" object a print method is provided. For illustration, we simulate data

```
R> set.seed(111)
R > d \leq GAMart()
```
and set up a "bamlss.frame" object for a Gaussian distributional regression model including smooth terms. First, a model formula is needed

 $R$ >  $f$  <- list( +  $num \sim x1 + s(x2) + s(x3) + te(lon, lat)$ ,  $sigma ~ x1 + s(x2) + s(x3) + te(lon, lat)$ + )

Afterwards the model frame can be computed with

```
R> bf \leq bamlss.frame(f, data = d, family = "gaussian")
```
To keep the overview, there is also an implemented print method for "bamlss.frame" objects.

```
R> print(bf)
'bamlss.frame' structure:
  ..$ call
  ..$ model.frame
  ..$ formula
  ..$ family
  ..$ terms
  ..$ x
  .. ..$ mu
  .. .. ..$ formula
  .. .. ..$ fake.formula
  .. .. ..$ terms
```

```
.. .. ..$ model.matrix
.. .. ..$ smooth.construct
.. ..$ sigma
.. .. ..$ formula
.. .. ..$ fake.formula
.. .. ..$ terms
.. .. ..$ model.matrix
.. .. ..$ smooth.construct
..$ y
.. ..$ num
..$ delete
```
For writing a new estimation engine, the user can directly work with the model.matrix elements, for linear effects, and the smooth.construct list, for smooth effects respectively. The smooth.construct is a named list which is compiled using the smoothCon() function of the mgcv package using the generic smooth.construct() method for setting up smooth terms.

#### R> print(names(bf\$x\$mu\$smooth.construct))

 $[1]$  "s(x2)" "s(x3)" "te(lon,lat)"

In this example, the list contains three smooth term objects for parameter mu and sigma. As shown in Appendix [B](#page-41-0) the bamlss.frame() function can also process special model terms, i.e., model terms that are not necessarily represented by a linear matrix vector product.

#### <span id="page-22-0"></span>**4.2. Family objects**

Family objects are important building blocks in the design of BAMLSS models. The implementation in bamlss follows the well-established structures for family objects that are supported, e.g., by the base R model fitting function  $g1m()$ , or family objects of the gamles and VGAM package. This means, that users can also easily write new family objects to be used with bamlss. Such family objects specify the distribution by collecting functions of the density, respective log-likelihood, first-order derivatives of the log-likelihood w.r.t. predictors (the score function), and (optionally) second-order derivatives of the log-likelihood w.r.t. predictors or their expectation (the Hessian). Commonly used distributions are already implemented in bamlss; and note that the ones from the gamlss and gamlss.dist package can also be accessed through the bamlss package (see Section [2.3](#page-10-0) for an example).

We illustrate how to build a **bamlss** family by hand along the Gaussian distribution, with density

$$
f(y | \mu, \sigma) = \frac{1}{\sqrt{2\pi}\sigma} \cdot \exp\left(\frac{-(y - \mu)^2}{2\sigma^2}\right),
$$

and log-likelihood function

$$
\ell(\mu, \sigma | y) = -\frac{1}{2} \log(2\pi) - \log(\sigma) - \frac{(y - \mu)^2}{2\sigma^2},
$$

for an individual observation. The sum of the log-likelihood function over all observations is the target function of the optimization problem.

In the distributional regression framework the parameters are linked to predictors by link functions,

$$
\mu = \eta_{\mu}, \qquad \log(\sigma) = \eta_{\sigma}.
$$

For the Gaussian  $\mu$  and  $\sigma$  are linked to  $\eta_{\mu}$  and  $\eta_{\sigma}$  by the identity function and the logarithm, respectively.

The score functions in **bamlss** are the first derivatives of the log-likelihood w.r.t. the predictors:

$$
s_{\mu} = \frac{\partial \ell}{\partial \eta_{\mu}} = \frac{\partial \ell}{\partial \mu} \cdot \frac{\partial \mu}{\partial \eta_{\mu}} = \frac{y - \mu}{\sigma^2},
$$

and

$$
s_{\sigma} = \frac{\partial \ell}{\partial \eta_{\sigma}} = \frac{\partial \ell}{\partial \sigma} \cdot \frac{\partial \sigma}{\partial \eta_{\sigma}} = -1 + \frac{(y - \mu)^2}{\sigma^2}
$$

*.*

For the second derivative of the log-likelihood we are able to obtain the negative expectation,

$$
E(-\partial^2 \ell/\partial \eta_\mu^2) = \sigma^{-2},
$$

and

$$
\mathsf{E}(-\partial^2 \ell/\partial \eta_\sigma^2) = 2.
$$

In more detail, the default bamlss estimation engines are based on IWLS updating functions and do not require the mixed elements of the Hessian, i.e., the backfitting optimizer function opt\_bfit() uses leapfrog or zizag iterations [\(Smyth](#page-39-4) [1996\)](#page-39-4) and the MCMC sampler function sam\_GMCMC() also only updates one model term  $f_{jk}(\cdot)$  at a time, hence, only the diagonal elements of the Fisher information matrix are needed. Furthermore, it is not mandatory to use the expected Fisher information, but for numerical stability it is recommended. If the information on the second derivatives is not provided the bamlss.frame() will set up approximate versions by numerical differentiation of the score functions, the same mechanism is applied for first order derivatives. Hence, in quite a few cases implementing a new family can only be based on the specification of the density function, however, in terms of optimization runtime this is certainly not the most efficient choice. For distributions for which the expectation of the second derivative is intractable or does not exist, the user can rely on two options: the first option is to simply take the Hessian evaluated at observations and corresponding predictors rather than computing the theoretical expectation analytically for filling the diagonals of the weight matrices **W***kk*. The second option is to find a good approximation for the expectation (see, e.g., [Klein](#page-37-10) *et al.* [2015b,](#page-37-10) for the case of the overdispersion parameter of the negative binomial distribution).

Now we have to write a function that returns a family.bamlss object (S3) which encapsulates functions for density, score and Hessian, and the names of the family, parameter and link functions. The required elements are listed in Table [3.](#page-24-0) Note that there are no other specifications to follow, for example one could also build a family that allows for flexible link functions (like the families from the gamlss package).

Merely all functions take as first argument the response y and as second argument a named list holding the evaluated parameters par of the distribution. The example implementation is shown in Appendix [A.](#page-41-1)

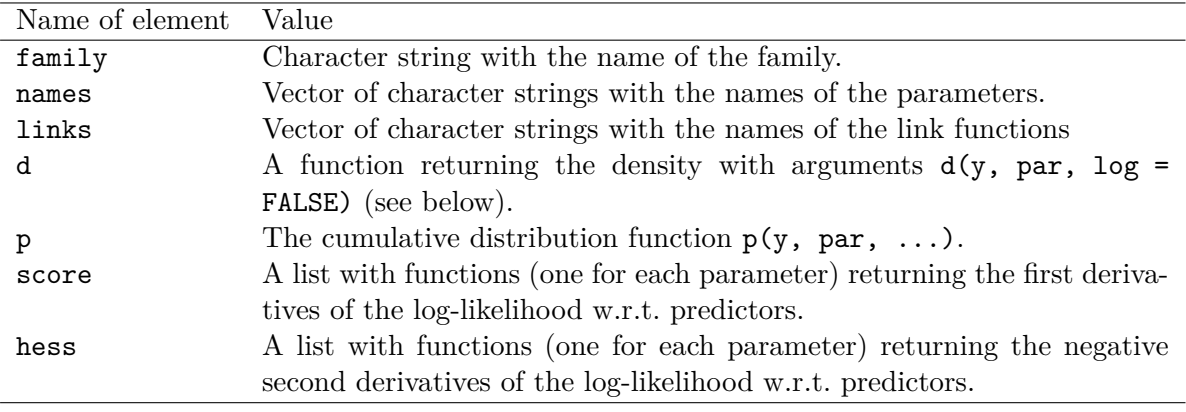

<span id="page-24-0"></span>Table 3: Elements of the Gaussian distribution "bamlss.family" object.

Optionally, the "family.bamlss" object can be extended by functions for

- the quantile function (the inverse cdf)  $q(p, par)$ ,
- a random number generator  $r(n, par)$ ,
- the log-likelihood  $\text{loglik}(y, \text{par})$ ,
- the expectation  $mu(par, \ldots),$
- initial values for optimization, which has to be a list containing a function for each parameter,
- a customized predict() function which will be called by predict.bamlss(), e.g., as implemented in the family cox\_bamlss(),
- similarly, a customized residuals() function that should be used by residuals.bamlss(),

which can help to speed up optimization, or be convenient for predictions and simulations. When all formulas for a family are worked out, it usually takes about an hour to create a new family object. Of course, this also depends on the complexity of the density function. With some families it can be meaningful for speed reasons to port the functions for example to C. In our experience, programming then takes only slightly longer, about 2 to 3 hours.

For a list of all implemented families, please see the documentation of ?bamlss.family.

#### **4.3. Estimation engines**

Estimation engines in bamlss are usually based on the model frame setup function  $b$ amlss.frame() (see Section [4.1\)](#page-20-0), i.e., the functions all have a x argument, which contains all the necessary model and penalty matrices, and a y argument, which is the response (univariate or multivariate). In addition, an estimation engine usually has a family argument, which specifies the model to be estimated. However, this is not a mandatory argument, i.e., one could write an estimation function that is designed for one specific problem, only. As mentioned at the beginning of Section [4,](#page-16-0) there is naming convention, optimizer functions start with prefix opt  $*$  and sampler functions with sam  $*$ . The naming convention is not mandatory, but it gives the user a better overview of the many functions of the package.

The modeling setup is best explained by looking at the main estimation engines provided by bamlss. The default optimizer using the bamlss() wrapper function is opt\_bfit(), which is a backfitting routine. The most important arguments are

 $opt_bfit(x, y, family, start = NULL, weights = NULL, offset = NULL, ...)$ 

The default sampling engine in **bamlss** is sam\_GMCMC(), again the most important arguments are

 $sam_GMCMC(x, y, family, start = NULL, weights = NULL, offset = NULL, ...)$ 

So basically, the arguments of the optimizer and the sampling function are the same, the main difference is the return value. In bamlss optimizer functions usually return a vector of estimated regression coefficients (parameters), while sampling functions return a matrix of parameter samples of class "mcmc" or "mcmc.list" (for details see the documentation of the coda package).

Internally, what the optimizer or sampling function is actually processing is not important for the bamlss() wrapper function as long as a vector or matrix of parameters is returned. For optimizer functions the return value needs to be named list with an element "parameters", the vector (also a matrix, e.g., for lasso() and boost() optimizers) of estimated parameters. The most important requirement to make use of all extractor functions like summary.bamlss(), predict.bamlss(), plot.bamlss(), residuals.bamlss(), etc., is to follow the naming convention of the returned estimates. The parameter names are based on the names of the distribution parameters as specified in the family object. For example, the family object gaussian\_bamlss() has parameter names "mu" and "sigma"

R> gaussian\_bamlss()\$names

[1] "mu" "sigma"

Then, each distributional parameter can be modeled by parametric (linear) and nonlinear smooth effect terms. The parametric part is indicated with " $p$ " and the smooth part with "s". The names of the parametric coefficients are the names of the corresponding model matrices as returned from bamlss.frame(). E.g., if two linear effects, with variables "x1" and "x2", enter the model for distributional parameter "mu", then the final names are "mu.p.x1" and "mu.p.x2". Similarly for the smooth parts, if we model a variable "x3" using a regression spline as provided by the  $s()$  function of the **mgcv** package, the name is based on the names that are used by bamlss.frame() for the smooth.construct() object. In this case the parameter names start with " $mu.s.s(x3)$ ". If this smooth term has 10 regression coefficients, then the final name must be

```
R> paste0("mu.s.s(x3)", ".b", 1:10)
```

```
[1] "mu.s.s(x3).b1" "mu.s.s(x3).b2" "mu.s.s(x3).b3"
[4] "mu.s.s(x3).b4" "mu.s.s(x3).b5" "mu.s.s(x3).b6"
[7] "mu.s.s(x3).b7" "mu.s.s(x3).b8" "mu.s.s(x3).b9"
[10] "mu.s.s(x3).b10"
```
i.e., all smooth term parameters are named with "b" and a numerated.

An example of how to setup an estimation engine for bamlss for linear regression models is given in Appendix [C.](#page-44-0) The example also provides details on the naming convention and return values of optimizer and sampler functions.

# **5. Flexible count regression for lightning reanalysis**

<span id="page-26-0"></span>This section illustrates the workflow with bamlss along a small case study. We want to build a statistical model linking positive counts of cloud-to-ground lightning discharges to atmospheric quantities from a reanalysis dataset.

### **5.1. Motivation and data**

The region we focus on are the European Eastern Alps. Cloud-to-ground lightning discharges – detected by the Austrian Lightning Detection and Information System (ALDIS, [Schulz, Cummins, Diendorfer, and Dorninger](#page-39-10) [2005\)](#page-39-10) – are counted on grids with a mesh size of 32 *km*. The lightning observations are available for the period 2010–2018. The reanalysis data come from ERA5, the fifth generation of the ECMWF (European Centre for Medium-Range Weather Forecasts) atmospheric reanalyses of the global climate [\(Copernicus Climate](#page-35-12) [Change Service](#page-35-12) [2017;](#page-35-12) [Hersbach and et al.](#page-36-13) [2020\)](#page-36-13). ERA5 provides globally complete and consistent pseudo-observations of the atmosphere using the laws of physics. The horizontal resolution is approx. 32 *km*, while the temporal resolution is hourly and covers the years from 1979 to present. In this example application we work only with a small subset of the data, which can be assessed from the accompanying R package **FlashAustria** [\(Simon](#page-39-11) [2021\)](#page-39-11). The data are loaded with

```
R> data("FlashAustria", package = "FlashAustria")
R> head(FlashAustriaTrain)[, 1:6]
```
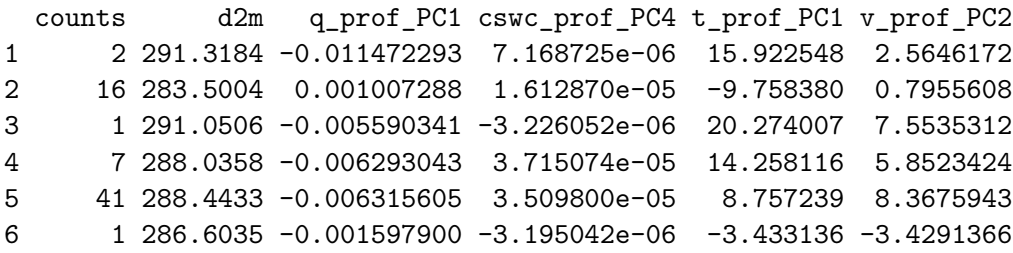

R> nrow(FlashAustriaTrain)

[1] 12000

The motivation for this application is as follows: lightning counts are not modeled within the atmospheric reanalyses, as their spatial resolution is too coarse for resolving convective events that lead to lightning discharges. Homogeneous lightning observations are only available for the period in the order of a decade, here 2010–2018. Thus, based on a probabilistic statistical model, lightning counts for the time before 2010 could be fitted, thus enabling the analysis

| Abbreviation<br>Description                                                            |  |
|----------------------------------------------------------------------------------------|--|
| 2 metre dewpoint temperature is a measure of the humidity of the<br>d2m                |  |
| air. The temperature to which the air, at 2 metres above the surface                   |  |
| of the Earth, would have to be cooled for saturation to occur.                         |  |
| The vertical profile of specific humidity q has been decomposed by<br>q_prof_PC1       |  |
| principal component analysis (PCA). This is the first principal com-                   |  |
| ponent.                                                                                |  |
| The vertical profile of specific snow water content cswc has been<br>cswc_prof_PC4     |  |
| decomposed by PCA. This is the forth principal component.                              |  |
| The vertical profile of temperature <b>t</b> has been decomposed by PCA.<br>t_prof_PC1 |  |
| This is the first principal component.                                                 |  |
| The vertical profile of the v-component of the wind v has been de-<br>v_prof_PC2       |  |
| composed by PCA. This is the second principal component.                               |  |
| The square root of convective available potential energy. This is an<br>sqrt_cape      |  |
| indication of the (in)stability of the atmosphere.                                     |  |
| Large-scale precipitation. Accumulated liquid and frozen water, com-<br>sqrt_lsp       |  |
| prising rain and snow, which is generated by the cloud scheme of the                   |  |
| numerical model.                                                                       |  |

<span id="page-27-0"></span>Table 4: Quantities taken directly or derived from ERA5.

of lightning events in the past for which no observations are available. On the one hand this will increase our knowledge about physical processes leading to such events, and on the other it will enable quantification how these extreme short-term events are affected by changing climate [\(Westra](#page-40-11) *et al.* [2014\)](#page-40-11).

Table [4](#page-27-0) lists the covariates considered which are based on a small subset of ERA5 quantities [\(Copernicus Climate Change Service](#page-35-12) [2017;](#page-35-12) [Hersbach and et al.](#page-36-13) [2020\)](#page-36-13) and include variables that are known to be good predictors for convective events (e.g., [Simon](#page-39-5) *et al.* [2018\)](#page-39-5).

### **5.2. Model specification**

The response of our statistical model are positive counts, with a mean of 13.61, and a variance of 1180.63. Thus, we are facing a truncated count data distribution which is highly overdispersive [\(Cameron and Trivedi](#page-35-13) [2013\)](#page-35-13). [Simon, Mayr, Umlauf, and Zeileis](#page-39-12) [\(2019\)](#page-39-12) employed a zero-truncated negative binomial distribution, which is specified by two parameters  $\mu > 0$  and  $\theta > 0$ . *µ* is the expectation of the underlying untruncated negative binomial, and  $\theta$  modifies the variance of the untruncated negative binomial by  $VAR(\tilde{Y}) = \mu + \mu^2/\theta$ , where  $\tilde{Y}$  is a latent random variable following the underlying untruncated negative binomial distribution.

The spatial and temporal scale of aggregation of the lightning discharges here differs from the one in [Simon](#page-39-12) *et al.* [\(2019\)](#page-39-12). Therefore, it is worth comparing the zero-truncated negative binomial against other distributions that could capture the truncation of the count data and its overdispersion. Hence, we also consider the zero-truncated Sichel distribution which can also capture skewed count data.

The zero-truncated negative binomial distribution is implemented as ztnbinom\_bamlss() within bamlss while the Sichel is available as SICHEL() within gamlss.dist. Using the gamlss.tr package the latter is truncated at zero so that it can be readily plugged into the family

```
argument of bamlss().
```

```
R> library("gamlss.dist")
R> library("gamlss.tr")
R> ztSICHEL <- trun(0, family = "SICHEL", local = FALSE)
```
In the following we illustrate how to model the lightning counts with one of the two distributions. To specify smooth terms for all distributional parameters – for ztnbinom\_bamlss() parameters  $\mu$  and  $\theta$  and for ztSICHEL() parameters  $\mu$ ,  $\sigma$  and  $\nu$  – we set up a list of three formulas. Smooth P-splines [\(Eilers and Marx](#page-35-10) [1996\)](#page-35-10), known for their good sampling properties, are employed for all predictors in the formula for  $\mu$ . For the (over)dispersion model large-scale precipitation is used in the second formula (without a parameter name on the left-hand side in order to be applicable to both distributional models). Finally, for the Sichel distribution a constant shape parameter is added in the third formula (which is ignored when using the formula list with the zero-truncated negative binomial distribution).

```
R > f \leftarrow list(
```

```
+ counts \sim s(d2m, bs = "ps") + s(q\_prof\_PC1, bs = "ps") ++ s(cswc_prof_PC4, bs = "ps") + s(t_prof_PC1, bs = "ps") +
+ s(v_prof_PC2, bs = "ps") + s(sqrt_cape, bs = "ps"),
+ \sim s(sqrt\_lsp, bs = "ps"),+ \sim 1
+ )
```
Now, we have all ingredients on hand to feed the standard interface for statistical models in R: a formula f, families ztnbinom\_bamss(), ztSICHEL(), and a data set FlashAustriaTrain. Within the bamlss () call we also provide arguments which are passed forward to the optimizer and the sampler. We choose the gradient boosting optimizer opt\_boost() in order to find initial values for the default sampler sam\_GMCMC(). Gradient boosting proved to offer a very stable method for finding regression coefficients that serve as initial values for a MCMC sampler [\(Simon](#page-39-12) *et al.* [2019\)](#page-39-12). In the following, we illustrate the estimation of the models with the ztSICHEL() family. We set the number of iterations to maxit = 1000. For the sampling we allow 1000 iterations as burn-in phase, and apply a thinning of the resulting chain of 3. Running n.iter = 2000 iterations on 3 cores in parallel leads to 1000 MCMC samples in the end (note that parallel chains are started using function mclapply() of the base R parallel package by setting argument cores, see the manual of sampler function sam\_MCMC()).

```
R> set.seed(123)
R> flash_model_ztSICHEL <- bamlss(f, data = FlashAustriaTrain,
+ family = ztSICHEL, binning = TRUE,
+ optimizer = opt boost, maxit = 1000,
+ thin = 3, burnin = 1000, n.iter = 2000,
+ light = TRUE, cores = 3)
logLik -36636.9 eps 0.0003 iteration 1000 qsel 7
elapsed time: 28.99min
Starting the sampler...
|********************| 100% 0.00sec 115.67min
```
The model was fitted on three Intel Xeon CPU E5-4660 v4 cores with 2.20GHz on which the boosting took about 28.99 minutes and the average sampling time about 1.9 hours. This is relatively slow as the ztSICHEL() uses a rather generic high-level R implementation. To fit the model flash model ztnbinom we rather used family = ztnbinom bamlss() than family = ztSICHEL, all other specifications for optimization left untouched.

```
> set.seed(123)
> flash_model_ztnbinom <- bamlss(f, data = FlashAustriaTrain,
   family = "ztnbinom", binning = TRUE,+ optimizer = opt boost, maxit = 1000,
+ thin = 3, burnin = 1000, n.iter = 2000,
+ light = TRUE, cores = 3)
logLik -36700.7 eps 0.0006 iteration 1000 qsel 7
elapsed time: 7.47min
Starting the sampler...
|********************| 100% 0.00sec 9.12min
```
Computation times for the more efficient ztnbinom bamlss() family are much lower with about 7 and 9 minutes for boosting and sampling, respectively. By setting the argument binning = TRUE only unique observations are being used internally to create the design matrices. This can have two advantages, (a) for large data sets one does not run into memory problems so easily, (b) the estimation algorithms are sometimes much faster, because fewer floating point operations need to be performed. In addition, when setting light = TRUE, no design or penalty matrices, model frames, results, etc., are stored. Hence, memory requirements when storing the model objects are much lower so that the fitted model objects can be provided within the FlashAustria package.

```
R> data("FlashAustriaModel", package = "FlashAustria")
```
The corresponding R code is provided in the supplemental materials.

#### **5.3. Model diagnostics**

To select one of the two models, we examine their calibration using a worm plot [\(Van Bu](#page-40-9)[uren and Fredriks](#page-40-9) [2001\)](#page-40-9). The worm plot is implemented within bamlss for objects of class bamlss.residuals and can be selected via the which argument of the plot method for these objects:

```
R> resids \leq c(
+ "ztnbinom" = residuals(flash_model_ztnbinom),
+ "ztSICHEL" = residuals(flash_model_ztSICHEL)
+ )
R> plot(resids, which = "wp", main = "Worm plot")
```
The worm plots (Figure [8\)](#page-30-0) reveal that both ztSICHEL and ztnbinom somewhat underestimate the mass of the upper tail. However, for ztSICHEL the effect is less pronounced and overall

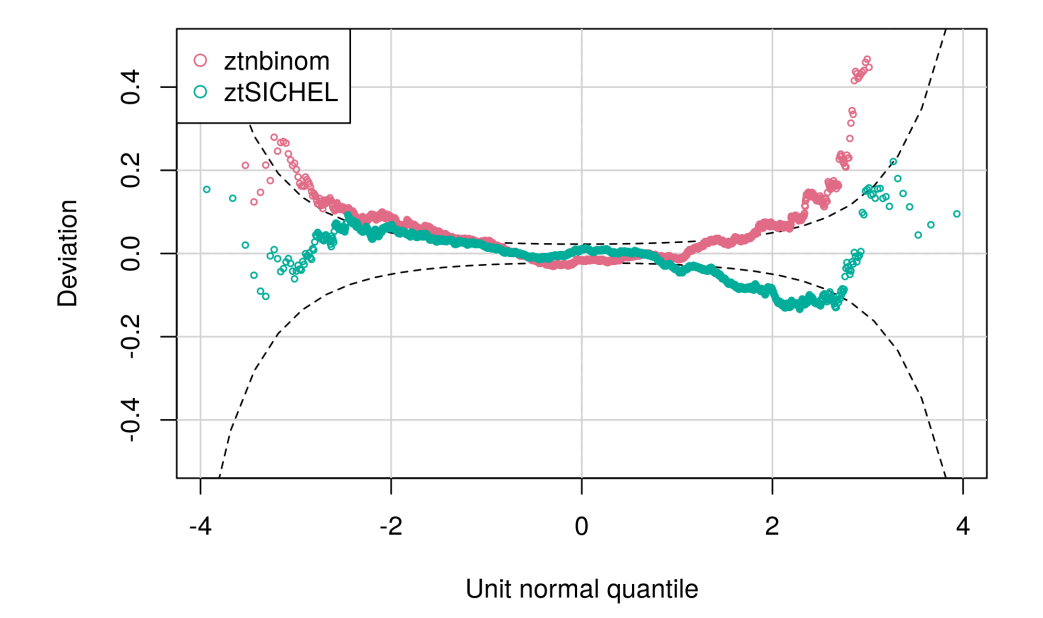

<span id="page-30-0"></span>Figure 8: Worm plots for the two distributional models.

calibration is much better than for ztnbinom. Hence, we focus on the ztSICHEL() model but remark that most qualitative insights are very similar for ztnbinom.

As a next diagnostic we check the log-likelihood contributions of the individual terms during the boosting optimization (Figure [9\)](#page-31-0).

#### R> pathplot(flash\_model\_ztSICHEL, which = "loglik.contrib")

After 1000 iterations the term  $s(q$  prof  $PC1)$ . mu has the highest contribution to the loglikelihood with 144 followed by s(sqrt\_cape).mu with 115 and s(d2m).mu with 50. Overall contributions to the log-likelihood at the end of the boosting procedure are very small signaling that the algorithm approach a state that is suitable for initializing the MCMC sampling.

The MCMC chains can be assessed by visualizations of their traces and autocorrelation func-tions (ACFs), exemplified in Figure [10](#page-32-0) for the term  $s(q$  prof PC1) (for parameter  $\mu$  of the Sichel distribution).

```
R> plot(flash_model_ztSICHEL, model = "mu", term = "s(q_prof_PC1)",
+ which = "samples")
```
The traces reveal samples around stables means, confirming that the 1000 boosting iterations and the 1000 burn-in samples were sufficient. The ACFs reveal quite some autocorrelation after the thinning, suggesting that sampling efforts should be increased further in a final model run.

### **5.4. Predictions and visualizations**

As the boosting summary (Figure [9\)](#page-31-0) reveals that the terms  $s(q\_prof_PCl)$ ,  $s(sqrt\_cape)$ and s(d2m) have the largest contribution for improving the fit, the corresponding effects

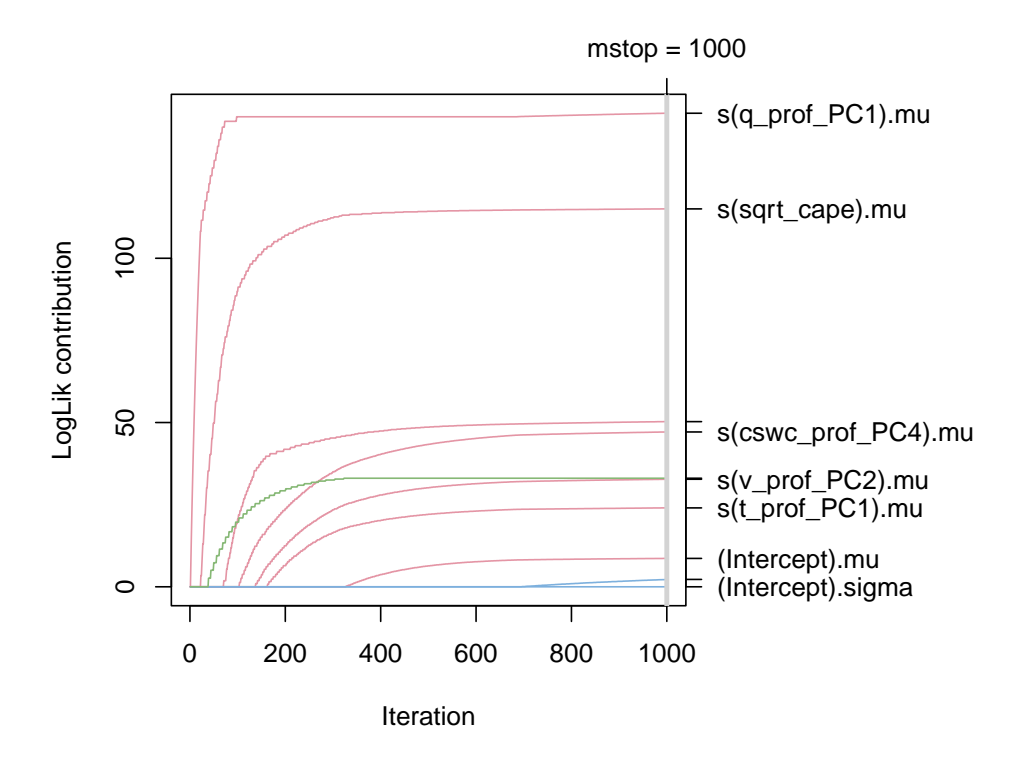

<span id="page-31-0"></span>Figure 9: Contribution to the log-likelihood of individual terms during gradient boosting.

are shown in Figure [11](#page-32-1) to illustrate how the atmospheric quantities of the reanalyses are related to lightning events. The effects are presented on the scale of the additive predictor of the distributional parameter  $\mu$ , i.e., the log scale. A higher  $\log(\mu)$  would result in a higher expectation of the count data distribution.

```
R> plot(flash_model_ztSICHEL, model = "mu",
     term = c("s(q\_prof\_PC1)", "s(sqrt\_cape)", "s(d2m)"))
```
s(q\_prof\_PC1) shows a clear decrease. As q\_prof\_PC1 is the leading principal component of the vertical profile of specific humidity, one has to consider the corresponding spatial mode (not shown) for interpretation: positive values of q\_prof\_PC1 are linked to more moisture in the lower atmosphere (below 850 hPa) and less moisture in the mid atmosphere (between 850 hPa and 600 hPa). Thus, smaller values of the principal component mean that more moisture is available in the mid atmosphere, a source of *latent energy*, energy that becomes free when water transfers from the gas to the liquid phase. This energy supports the occurrence of deep convection and thus of heavy lightning events. s(sqrt\_cape) reveals an increasing shape. This means a higher *convective available potential energy* (CAPE) increases  $\mu$ , which increases the expectation of the distribution and thus is associated with higher probabilities for events with high counts. Physically the shape of the effect is meaningful as more convective available potential energy has the potential to lead to heavier lightning events. The similar is true for the increasing effect of s(d2m). Finally, the model is leveraged to predict a case for the period before 2010, for which no lightning data are available. The case of interest is a front moving from the West to the East on the Northern side of the Alps on 2001-09-15 and 2001- 09-16. The case data FlashAustriaCase contains additional columns containing time and

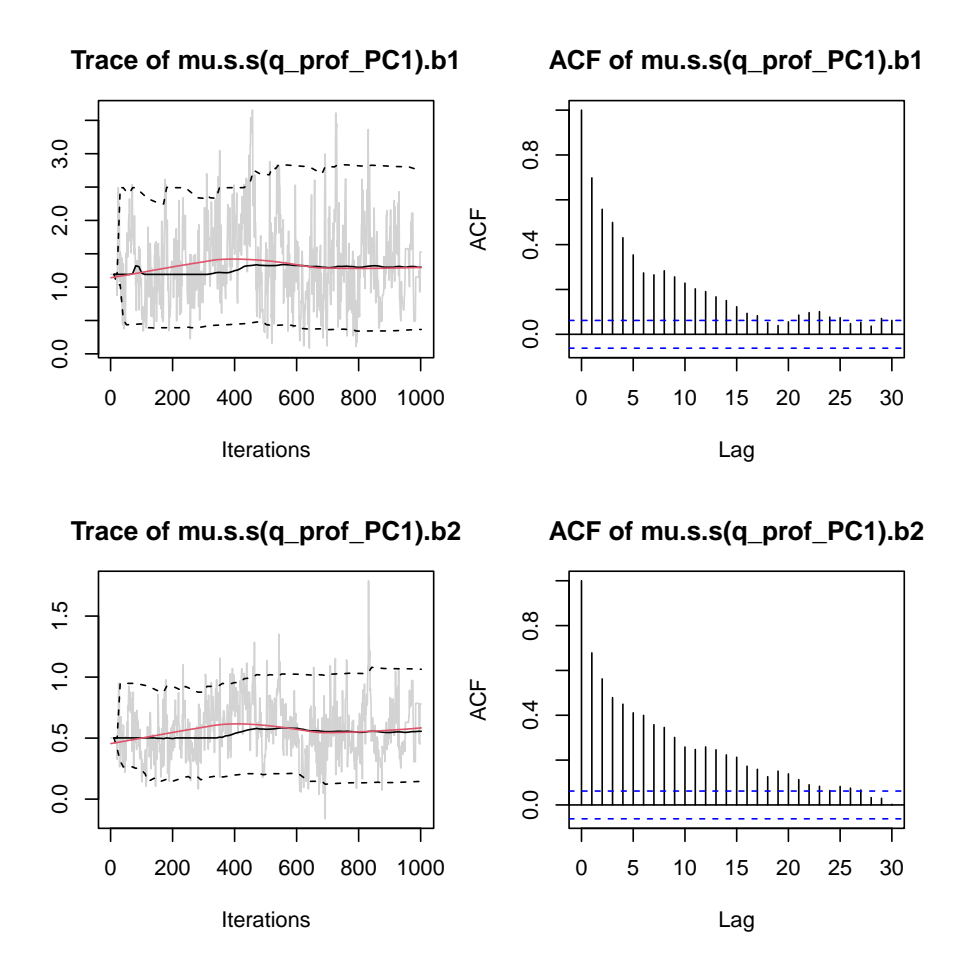

Figure 10: MCMC trace (left panels) and autocorrelation (right panels) for two parameters from the term s(q\_prof\_PC1) of the model mu.

<span id="page-32-0"></span>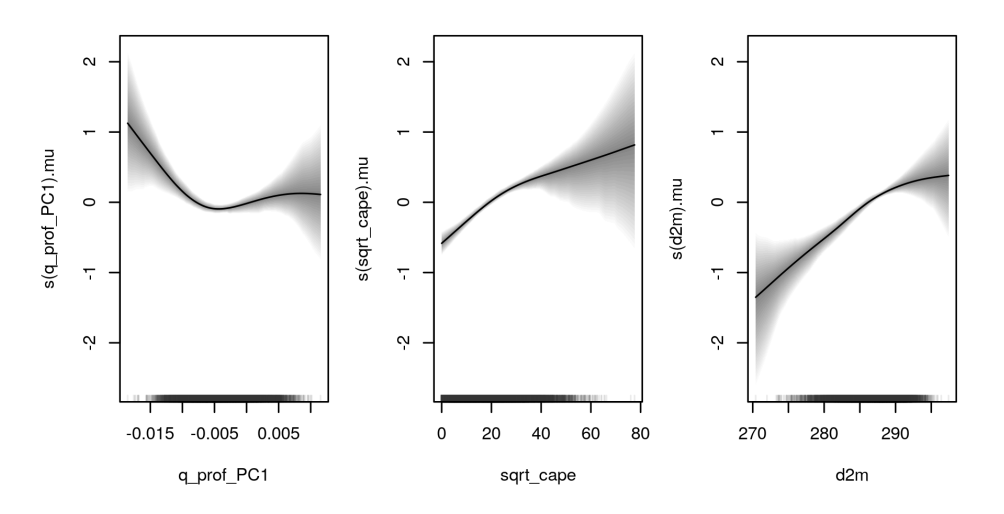

<span id="page-32-1"></span>Figure 11: Effect of the terms s(q\_prof\_PC1), s(sqrt\_cape), and term s(d2m) from model mu. Credible intervals derived from MCMC samples.

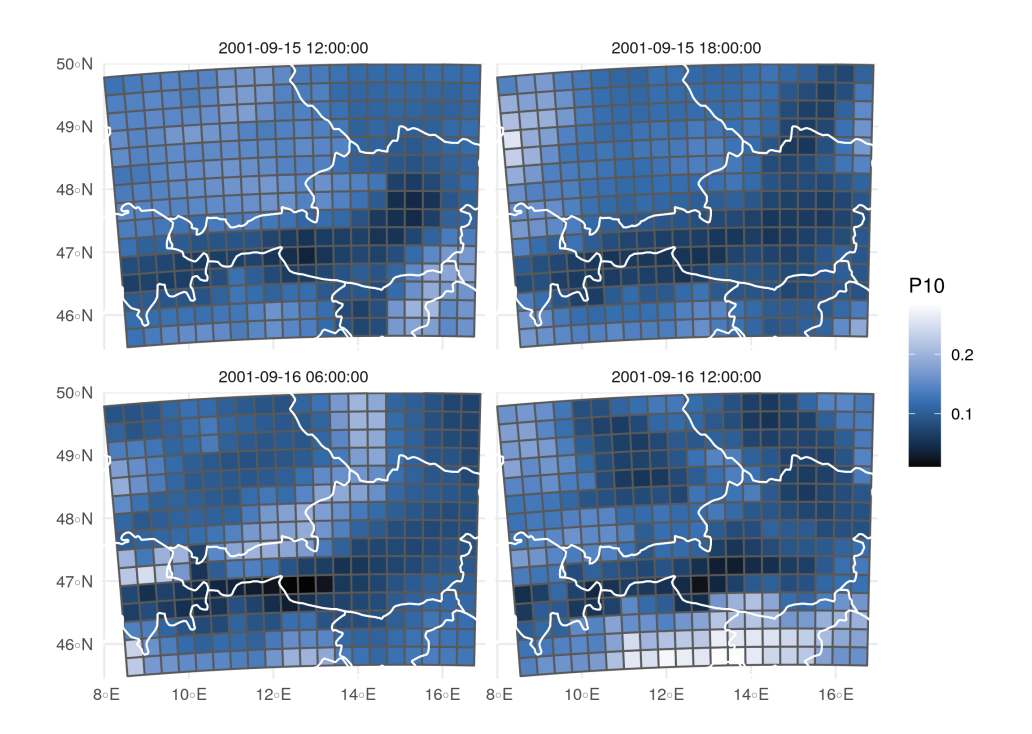

<span id="page-33-0"></span>Figure 12: A probabilistic reconstruction of lightning counts occurred on September 15 2001 at 12 UTC and at 18 UTC and on September 16 2001 at 6 UTC and 12 UTC, i.e., the probability of having observed 10 or more counts within one grid box.

space information, and is of class sf [\(Pebesma](#page-38-12) [2018\)](#page-38-12). We predict the parameters for this case, and derive the probability of observing 10 or more flashes within a grid box conditioned on thunderstorm activity, by applying the cumulative distribution function  $\ldots$ \$p() of the family which can be extracted from the fitted model using  $\text{family}($ ). The family contains functions to map the predictors to the parameter scale, density, cumulative distribution function, loglikelihood, and scores and Hessian. We apply the cdf to compute the probability of observing more than 10 flashes in a box and hour given a lightning event. The function  $\ldots$ \$p() takes the quantile as first argument, and the list with the parameters, as returned by predict(), as a second argument.

```
R> library("sf")
R> fit <- predict(flash_model_ztSICHEL,
     newdata = FlashAustraliaCase, type = "parameter")R> fam <- family(flash_model_ztSICHEL)
R> FlashAustriaCase$P10 <- 1 - fam$p(9, fit)
```
We visualize this case by employing ggplot() [\(Wickham](#page-40-12) [2016\)](#page-40-12), and the Oslo color scale from the colorspace package [\(Zeileis](#page-40-13) *et al.* [2020\)](#page-40-13). The country borders world are retrieved from the rnaturalearth package [\(South](#page-39-13) [2017\)](#page-39-13).

```
R> library("ggplot2")
R> world \leq- rnaturalearth::ne_countries(scale = "medium", returnclass = "sf")
R > ggplot() + geom_sf(aes(fill = P10), data = FlashAustraliaCase) +
```

```
+ scale_fill_continuous_sequential("Oslo", rev = TRUE) +
```

```
+ geom_sf(data = world, col = "white", fill = NA) +
```

```
+ coord\_sf(xlim = c(7.95, 17), ylim = c(45.45, 50), expand = FALSE) +
```

```
+ facet_wrap(~time) + theme_minimal()
```
The case gives an example for a reconstructed lightning event: On 2001-09-15 (top row of Figure [12\)](#page-33-0) it reveals moderate probabilities for observing 10 or more lightning counts within a grid cell and hour. Over night the situation is still unstable, around 6 UTC on 2001-09- 16 there is still quite high activity on the northern parts of the Alps. (bottom left panel of Figure [12\)](#page-33-0). Finally, strong lightning events were reconstructed for the afternoon of the second day (2001-09-16) in particular on the Southern side of the main Alpine ridge (bottom right panel of Figure [12\)](#page-33-0).

# **6. Conclusion**

The R package bamlss is a very comprehensive software to estimate Bayesian distributional regression models. The package is primarily based on the typical R "look  $\&$  feel", which makes it easy to get started with the package. Similar to other implementations, bamlss is a modular "Lego toolbox", however, the package stands out from others in that it makes complete sampling and/or optimizer functions exchangeable, so that users who are interested in extensions can easily set up new models, where all elaborate data processing infrastructure and extractor functions are completely provided by the package. Several examples illustrate the functionality of the package. For the future it is planned to provide algorithms for Gigadata, a topic that the package so far treats only very superficially. In addition, it is planned to expand the family infrastructure to support families from other implementations more easily.

### **Acknowledgments**

We thank two anonymous reviewers for critically reading the manuscript and suggesting substantial improvements. Nadja Klein acknowledges support through the Emmy Noether grant KL 3037/1-1 of the German research foundation (DFG). Thorsten Simon acknowledges the funding by the Austrian Science Fund (FWF, grant no. P 31836)

# **References**

- <span id="page-34-2"></span>Aitkin M (1987). "Modelling Variance Heterogeneity in Normal Regression Using GLIM." *Journal of the Royal Statistical Society C*, **36**(3), 332–339. [doi:10.2307/2347792](https://doi.org/10.2307/2347792).
- <span id="page-34-0"></span>Belitz C, Brezger A, Klein N, Kneib T, Lang S, Umlauf N (2015). BayesX *– Software for Bayesian Inference in Structured Additive Regression Models*. Version 3.0.2, URL [http:](http://www.BayesX.org/) [//www.BayesX.org/](http://www.BayesX.org/).

<span id="page-34-1"></span>Bivand RS, Gómez-Rubio V, Rue H (2015). "Spatial Data Analysis with R-INLA with Some Extensions." *Journal of Statistical Software*, **63**(20), 1–31. [doi:10.18637/jss.v063.i20](https://doi.org/10.18637/jss.v063.i20).

- <span id="page-35-3"></span>Brezger A, Kneib T, Lang S (2005). "BayesX: Analyzing Bayesian Structured Additive Regression Models." *Journal of Statistical Software*, **14**(11), 1–22. [doi:10.18637/jss.v014.i11](https://doi.org/10.18637/jss.v014.i11).
- <span id="page-35-9"></span>Brezger A, Lang S (2006). "Generalized Structured Additive Regression Based on Bayesian P-Splines." *Computational Statistics & Data Analysis*, **50**, 947–991. [doi:10.1016/j.csda.](https://doi.org/10.1016/j.csda.2004.10.011) [2004.10.011](https://doi.org/10.1016/j.csda.2004.10.011).
- <span id="page-35-5"></span>Brooks SP, Gelman A (1998). "General Methods for Monitoring Convergence of Iterative Simulations." *Journal of Computational and Graphical Statistics*, **7**(4), 434–455. [doi:](https://doi.org/10.1080/10618600.1998.10474787) [10.1080/10618600.1998.10474787](https://doi.org/10.1080/10618600.1998.10474787).
- <span id="page-35-1"></span>Bürkner PC (2017). "brms: An R Package for Bayesian Multilevel Models Using Stan." *Journal of Statistical Software*, **80**(1), 1–28. [doi:10.18637/jss.v080.i01](https://doi.org/10.18637/jss.v080.i01).
- <span id="page-35-13"></span>Cameron AC, Trivedi PK (2013). *Regression Analysis of Count Data*. Econometric Society Monographs, 2nd edition. Cambridge University Press, Cambridge.
- <span id="page-35-2"></span>Carpenter B, Gelman A, Hoffman MD, Lee D, Goodrich B, Betancourt M, Brubaker M, Guo J, Li P, Riddell A (2017). "Stan: A Probabilistic Programming Language." *Journal of Statistical Software*, **76**(1), 1–32. [doi:10.18637/jss.v076.i01](https://doi.org/10.18637/jss.v076.i01).
- <span id="page-35-4"></span>Cavanaugh JE (1997). "Unifying the Derivations for the Akaike and Corrected Akaike Information Criteria." *Statistics & Probability Letters*, **33**(2), 201–208. [doi:10.1016/](https://doi.org/10.1016/S0167-7152(96)00128-9) [S0167-7152\(96\)00128-9](https://doi.org/10.1016/S0167-7152(96)00128-9).
- <span id="page-35-11"></span>Chambers JM, Hastie TJ (eds.) (1992). *Statistical Models in* S. Chapman & Hall, London.
- <span id="page-35-12"></span>Copernicus Climate Change Service (2017). "ERA5: Fifth Generation of ECMWF Atmospheric Reanalyses of the Global Climate." Copernicus Climate Change Service Climate Date Store (CDS). Date of access: June 2019, [https://cds.climate.copernicus.eu/](https://cds.climate.copernicus.eu/cdsapp#!/home) [cdsapp#!/home](https://cds.climate.copernicus.eu/cdsapp#!/home).
- <span id="page-35-7"></span>Dunn PK, Smyth GK (1996). "Randomized Quantile Residuals." *Journal of Computational and Graphical Statistics*, **5**(3), 236–244. [doi:10.2307/1390802](https://doi.org/10.2307/1390802).
- <span id="page-35-10"></span>Eilers PHC, Marx BD (1996). "Flexible Smoothing Using B-Splines and Penalized Likelihood." *Statistical Science*, **11**, 89–121. [doi:10.1214/ss/1038425655](https://doi.org/10.1214/ss/1038425655).
- <span id="page-35-8"></span>Fahrmeir L, Kneib T, Lang S (2004). "Penalized Structured Additive Regression for Space Time Data: A Bayesian Perspective." *Statistica Sinica*, **14**, 731–761. [doi:](https://doi.org/10.1007/978-3-642-34333-9_9) [10.1007/978-3-642-34333-9\\_9](https://doi.org/10.1007/978-3-642-34333-9_9).
- <span id="page-35-6"></span>Fouillet A, Rey G, Wagner V, Laaidi K, Empereur-Bissonnet P, Le Tertre A, Frayssinet P, Bessemoulin P, Laurent F, De Crouy-Chanel P, Jougla E, Hémon D (2008). "Has the Impact of Heat Waves on Mortality Changed in France since the European Heat Wave of Summer 2003? A Study of the 2006 Heat Wave." *International Journal of Epidemiology*, **37**(2), 309–317. ISSN 0300-5771. [doi:10.1093/ije/dym253](https://doi.org/10.1093/ije/dym253).
- <span id="page-35-0"></span>Friedman J, Hastie T, Tibshirani R (2010). "Regularization Paths for Generalized Linear Models via Coordinate Descent." *Journal of Statistical Software*, **33**(1), 1–22. [doi:10.](https://doi.org/10.18637/jss.v033.i01) [18637/jss.v033.i01](https://doi.org/10.18637/jss.v033.i01).
- <span id="page-36-1"></span>Gamerman D (1997). "Sampling from the Posterior Distribution in Generalized Linear Mixed Models." *Statistics and Computing*, **7**(1), 57–68. [doi:10.1023/a:1018509429360](https://doi.org/10.1023/a:1018509429360).
- <span id="page-36-11"></span>Gelman A (2006). "Prior Distributions for Variance Parameters in Hierarchical Models (Comment on Article by Browne and Draper)." *Bayesian Analysis*, **1**(3), 515–534. [doi:](https://doi.org/10.1214/06-ba117a) [10.1214/06-ba117a](https://doi.org/10.1214/06-ba117a).
- <span id="page-36-7"></span>Gelman A, Rubin DB (1992). "Inference from Iterative Simulation Using Multiple Sequences." *Statistical Science*, **7**(4), 457–472. [doi:10.1214/ss/1177011136](https://doi.org/10.1214/ss/1177011136).
- <span id="page-36-4"></span>Gerfin M (1996). "Parametric and Semi-Parametric Estimation of the Binary Response Model of Labour Market Participation." *Journal of Applied Econometrics*, **11**(3), 321–339. [doi:](https://doi.org/10.1002/(SICI)1099-1255(199605)11:3<321::AID-JAE391>3.0.CO;2-K) [10.1002/\(SICI\)1099-1255\(199605\)11:3<321::AID-JAE391>3.0.CO;2-K](https://doi.org/10.1002/(SICI)1099-1255(199605)11:3<321::AID-JAE391>3.0.CO;2-K).
- <span id="page-36-6"></span>Gneiting T, Balabdaoui F, Raftery AE (2007). "Probabilistic Forecasts, Calibration and Sharpness." *Journal of the Royal Statistical Society B*, **69**(2), 243–268. [doi:10.1111/j.](https://doi.org/10.1111/j.1467-9868.2007.00587.x) [1467-9868.2007.00587.x](https://doi.org/10.1111/j.1467-9868.2007.00587.x).
- <span id="page-36-5"></span>Gneiting T, Raftery AE (2007). "Strictly Proper Scoring Rules, Prediction, and Estimation." *Journal of the American Statistical Association*, **102**(477), 359–378. [doi:](https://doi.org/10.1198/016214506000001437) [10.1198/016214506000001437](https://doi.org/10.1198/016214506000001437).
- <span id="page-36-2"></span>Goudie RJB, Turner RM, Angelis DD, Thomas A (2020). "MultiBUGS: A Parallel Implementation of the BUGS Modeling Framework for Faster Bayesian Inference." *Journal of Statistical Software*, **95**(7), 1–20. [doi:10.18637/jss.v095.i07](https://doi.org/10.18637/jss.v095.i07).
- <span id="page-36-10"></span>Groll A, Hambuckers J, Kneib T, Umlauf N (2019). "LASSO-Type Penalization in the Framework of Generalized Additive Models for Location, Scale and Shape." *Computational Statistics & Data Analysis*, **140**, 59–74. [doi:10.1016/j.csda.2019.06.005](https://doi.org/10.1016/j.csda.2019.06.005).
- <span id="page-36-0"></span>Hastie T, Tibshirani R (1990). *Generalized Additive Models*. Chapman & Hall/CRC, New York.
- <span id="page-36-8"></span>Heidelberger P, Welch PD (1981). "A Spectral Method for Confidence Interval Generation and Run Length Control in Simulations." *Communications of the ACM*, **24**(4), 233–245. [doi:10.1145/358598.358630](https://doi.org/10.1145/358598.358630).
- <span id="page-36-9"></span>Heidelberger P, Welch PD (1983). "Simulation Run Length Control in the Presence of an Initial Transient." *Operations Research*, **31**(6), 1109–1144. [doi:10.1287/opre.31.6.1109](https://doi.org/10.1287/opre.31.6.1109).
- <span id="page-36-13"></span>Hersbach H, et al (2020). "The ERA5 Global Reanalysis." *Quarterly Journal of the Royal Meteorological Society*, **146**(730), 1999–2049. [doi:10.1002/qj.3803](https://doi.org/10.1002/qj.3803).
- <span id="page-36-12"></span>Herwartz H, Klein N, Strumann C (2016). "Modelling Hospital Admission and Length of Stay by Means of Generalised Count Data Models." *Journal of Applied Econometrics*, **31**(6), 1159–1182. [doi:10.1002/jae.2454](https://doi.org/10.1002/jae.2454).
- <span id="page-36-3"></span>Hofner B, Mayr A, Schmid M (2016). "gamboostLSS: An R Package for Model Building and Variable Selection in the GAMLSS Framework." *Journal of Statistical Software*, **74**(1), 1–31. [doi:10.18637/jss.v074.i01](https://doi.org/10.18637/jss.v074.i01).
- <span id="page-37-3"></span>Hurvich CM, Tsai CL (1989). "Regression and Time Series Model Selection in Small Samples." *Biometrika*, **76**(2), 297–307. [doi:10.1093/biomet/76.2.297](https://doi.org/10.1093/biomet/76.2.297).
- <span id="page-37-4"></span>Jordan A, Krüger F, Lerch S (2019). "Evaluating Probabilistic Forecasts with scoring Rules." *Journal of Statistical Software*, **90**(12), 1–37. [doi:10.18637/jss.v090.i12](https://doi.org/10.18637/jss.v090.i12).
- <span id="page-37-1"></span>Kleiber C, Zeileis A (2008). *Applied Econometrics with* R. Springer-Verlag, New York. URL <https://CRAN.R-project.org/package=AER>.
- <span id="page-37-11"></span>Klein N, Denuit M, Lang S, Kneib T (2014). "Nonlife Ratemaking and Risk Management with Bayesian Generalized Additive Models for Location, Scale, and Shape." *Insurance: Mathematics and Economics*, **55**, 225 – 249. [doi:10.1016/j.insmatheco.2014.02.001](https://doi.org/10.1016/j.insmatheco.2014.02.001).
- <span id="page-37-9"></span>Klein N, Kneib T (2016a). "Scale-Dependent Priors for Variance Parameters in Structured Additive Distributional Regression." *Bayesian Analysis*, **11**(4), 1071–1106. [doi:10.1214/](https://doi.org/10.1214/15-ba983) [15-ba983](https://doi.org/10.1214/15-ba983).
- <span id="page-37-12"></span>Klein N, Kneib T (2016b). "Simultaneous Inference in Structured Additive Conditional Copula Regression Models: A Unifying Bayesian Approach." *Statistics and Computing*, **26**(4), 841–860. [doi:10.1007/s11222-015-9573-6](https://doi.org/10.1007/s11222-015-9573-6).
- <span id="page-37-8"></span>Klein N, Kneib T, Klasen S, Lang S (2015a). "Bayesian Structured Additive Distributional Regression for Multivariate Responses." *Journal of the Royal Statistical Society C*, **64**, 569–591. [doi:10.1111/rssc.12090](https://doi.org/10.1111/rssc.12090).
- <span id="page-37-10"></span>Klein N, Kneib T, Lang S (2015b). "Bayesian Generalized Additive Models for Location, Scale and Shape for Zero-Inflated and Overdispersed Count Data." *Journal of the American Statistical Association*, **110**(509), 405–419. [doi:10.1080/01621459.2014.912955](https://doi.org/10.1080/01621459.2014.912955).
- <span id="page-37-0"></span>Klein N, Kneib T, Lang S, Sohn A (2015c). "Bayesian Structured Additive Distributional Regression with an Application to Regional Income Inequality in Germany." *Annals of Applied Statistics*, **9**, 1024–1052. [doi:10.1214/15-aoas823](https://doi.org/10.1214/15-aoas823).
- <span id="page-37-13"></span>Klein N, Simon T, Umlauf N (2019). "Neural Network Regression with an Application to Leukaemia Survival Data – An Unstructured Distributional Approach." In *Proceedings of the 34th International Workshop on Statistical Modelling, Guimarães, Portugal*, volume 1, pp. 157–160. Statistical Modelling Society.
- <span id="page-37-6"></span>Köhler M, Umlauf N, Beyerlein A, Winkler C, Ziegler AG, Greven S (2017). "Flexible Bayesian Additive Joint Models with an Application to Type 1 Diabetes Research." *Biometrical Journal*, **59**(6), 1144–1165. [doi:10.1002/bimj.201600224](https://doi.org/10.1002/bimj.201600224).
- <span id="page-37-7"></span>Köhler M, Umlauf N, Greven S (2018). "Nonlinear Association Structures in Flexible Bayesian Additive Joint Models." *Statistics in Medicine*, **37**(30), 4771–4788. [doi:10.1002/sim.7967](https://doi.org/10.1002/sim.7967).
- <span id="page-37-2"></span>Lang S, Umlauf N, Wechselberger P, Harttgen K, Kneib T (2014). "Multilevel Structured Additive Regression." *Statistics and Computing*, **24**(2), 223–238. [doi:10.1007/](https://doi.org/10.1007/s11222-012-9366-0) [s11222-012-9366-0](https://doi.org/10.1007/s11222-012-9366-0).
- <span id="page-37-5"></span>Leon DA, Shkolnikov VM, Smeeth L, Magnus P, Pechholdová M, Jarvis CI (2020). "COVID-19: A Need for Real-Time Monitoring of Weekly Excess Deaths." *The Lancet*, **395**(10234), e81. [doi:https://doi.org/10.1016/S0140-6736\(20\)30933-8](https://doi.org/https://doi.org/10.1016/S0140-6736(20)30933-8).
- <span id="page-38-8"></span>Lindgren F, Rue H (2015). "Bayesian Spatial Modelling with R-INLA." *Journal of Statistical Software*, **63**(19), 1–25. [doi:10.18637/jss.v063.i19](https://doi.org/10.18637/jss.v063.i19).
- <span id="page-38-6"></span>Lunn DJ, Thomas A, Best N, Spiegelhalter D (2000). "WinBUGS – A Bayesian Modelling Framework: Concepts, Structure, and Extensibility." *Statistics and Computing*, **10**, 325– 337. [doi:10.1023/a:1008929526011](https://doi.org/10.1023/a:1008929526011).
- <span id="page-38-2"></span>Mayr A, Fenske N, Hofner B, Kneib T, Schmid M (2012). "Generalized Additive Models for Location, Scale and Shape for High Dimensional Data: A Flexible Approach Based on Boosting." *Journal of the Royal Statistical Society C*, **61**(3), 403–427. [doi:10.1111/j.](https://doi.org/10.1111/j.1467-9876.2011.01033.x) [1467-9876.2011.01033.x](https://doi.org/10.1111/j.1467-9876.2011.01033.x).
- <span id="page-38-13"></span>Neal RM (2003). "Slice Sampling." *The Annals of Statistics*, **31**(3), 705–767. [doi:10.1214/](https://doi.org/10.1214/aos/1056562461) [aos/1056562461](https://doi.org/10.1214/aos/1056562461).
- <span id="page-38-1"></span>Nelder JA, Wedderburn RWM (1972). "Generalized Linear Models." *Journal of the Royal Statistical Society A*, **135**, 370–384. [doi:10.2307/2344614](https://doi.org/10.2307/2344614).
- <span id="page-38-12"></span>Pebesma E (2018). "Simple Features for R: Standardized Support for Spatial Vector Data." *The* R *Journal*, **10**(1), 439–446. [doi:10.32614/RJ-2018-009](https://doi.org/10.32614/RJ-2018-009).
- <span id="page-38-5"></span>Plummer M (2003). "JAGS: A Program for Analysis of Bayesian Graphical Models Using Gibbs Sampling." In K Hornik, F Leisch, A Zeileis (eds.), *Proceedings of the 3rd International Workshop on Distributed Statistical Computing, Vienna, Austria*. URL <http://www.ci.tuwien.ac.at/Conferences/DSC-2003/Proceedings/>.
- <span id="page-38-11"></span>Plummer M (2021). rjags*: Bayesian Graphical Models using MCMC*. R package version 4-12, URL <https://CRAN.R-project.org/package=rjags>.
- <span id="page-38-9"></span>Plummer M, Best N, Cowles K, Vines K (2006). "coda: Convergence Diagnosis and Output Analysis for MCMC." R *News*, **6**(1), 7–11. URL [https://cran.r-project.org/doc/](https://cran.r-project.org/doc/Rnews/Rnews_2006-1.pdf) [Rnews/Rnews\\_2006-1.pdf](https://cran.r-project.org/doc/Rnews/Rnews_2006-1.pdf).
- <span id="page-38-10"></span>Polson NG, Scott JG (2012). "On the Half-Cauchy Prior for a Global Scale Parameter." *Bayesian Analysis*, **7**(4), 887–902. [doi:10.1214/12-ba730](https://doi.org/10.1214/12-ba730).
- <span id="page-38-3"></span>R Core Team (2021). R*: A Language and Environment for Statistical Computing*. R Foundation for Statistical Computing, Vienna, Austria. URL <https://www.R-project.org/>.
- <span id="page-38-4"></span>Rigby R, Stasinopoulos M, Heller G, Bastiani F (2019). *Distributions for Modeling Location, Scale, and Shape: Using GAMLSS in* R. Chapman & Hall/CRC. [doi:10.1201/](https://doi.org/10.1201/9780429298547) [9780429298547](https://doi.org/10.1201/9780429298547).
- <span id="page-38-0"></span>Rigby RA, Stasinopoulos DM (2005). "Generalized Additive Models for Location, Scale and Shape." *Journal of the Royal Statistical Society C*,  $54(3)$ ,  $507-554$ . [doi:10.1111/j.](https://doi.org/10.1111/j.1467-9876.2005.00510.x) [1467-9876.2005.00510.x](https://doi.org/10.1111/j.1467-9876.2005.00510.x).
- <span id="page-38-7"></span>Rue H, Martino S, Chopin N (2009). "Approximate Bayesian Inference for Latent Gaussian Models by Using Integrated Nested Laplace Approximations." *Journal of the Royal Statistical Society B*, **71**(2), 319–392. [doi:10.1111/j.1467-9868.2008.00700.x](https://doi.org/10.1111/j.1467-9868.2008.00700.x).
- <span id="page-39-10"></span>Schulz W, Cummins K, Diendorfer G, Dorninger M (2005). "Cloud-to-Ground Lightning in Austria: A 10-Year Study Using Data from a Lightning Location System." *Journal of Geophysical Research: Atmospheres*, **110**(D9). [doi:10.1029/2004JD005332](https://doi.org/10.1029/2004JD005332).
- <span id="page-39-11"></span>Simon T (2021). FlashAustria*: Data and Model for Reanalyzing Flash Counts in Austria*. R package version 0.4-2/r4223, URL <https://R-Forge.R-project.org/projects/bayesr/>.
- <span id="page-39-5"></span>Simon T, Fabsic P, Mayr GJ, Umlauf N, Zeileis A (2018). "Probabilistic Forecasting of Thunderstorms in the Eastern Alps." *Monthly Weather Review*, **146**, 2999–3009. [doi:](https://doi.org/10.1175/MWR-D-17-0366.1) [10.1175/MWR-D-17-0366.1](https://doi.org/10.1175/MWR-D-17-0366.1).
- <span id="page-39-12"></span>Simon T, Mayr GJ, Umlauf N, Zeileis A (2019). "NWP-Based Lightning Prediction Using Flexible Count Data Regression." *Advances in Statistical Climatology, Meteorology and Oceanography*, **5**(1), 1–16. [doi:10.5194/ascmo-5-1-2019](https://doi.org/10.5194/ascmo-5-1-2019).
- <span id="page-39-4"></span>Smyth GK (1996). "Partitioned Algorithms for Maximum Likelihood and Other Non-Linear Estimation." *Statistics and Computing*, **6**(3), 201–216. [doi:10.1007/bf00140865](https://doi.org/10.1007/bf00140865).
- <span id="page-39-13"></span>South A (2017). rnaturalearth*: World Map Data from Natural Earth*. R package version 0.1.0, URL <https://CRAN.R-project.org/package=rnaturalearth>.
- <span id="page-39-6"></span>Spiegelhalter DJ, Best NG, Carlin BP, Van der Linde A (2002). "Bayesian Measures of Model Complexity and Fit." *Journal of the Royal Statistical Society B*, **64**(4), 583–639. [doi:10.1111/1467-9868.00353](https://doi.org/10.1111/1467-9868.00353).
- <span id="page-39-7"></span>Stadlmann S (2021). distreg.vis*: Framework for the Visualization of Distributional Regression Models*. R package version 1.7.2, URL [https://CRAN.R-project.org/package=distreg.](https://CRAN.R-project.org/package=distreg.vis) [vis](https://CRAN.R-project.org/package=distreg.vis).
- <span id="page-39-3"></span>Stasinopoulos DM, Rigby RA (2021a). gamlss*: Generalised Additive Models for Location, Scale and Shape*. R package version 5.3-4, URL [https://CRAN.R-project.org/package=](https://CRAN.R-project.org/package=gamlss) [gamlss](https://CRAN.R-project.org/package=gamlss).
- <span id="page-39-9"></span>Stasinopoulos DM, Rigby RA (2021b). gamlss.dist*: Distributions for Generalized Additive Models for Location, Scale and Shape*. R package version 5.3-2, URL [https:](https://CRAN.R-project.org/package=gamlss.dist) [//CRAN.R-project.org/package=gamlss.dist](https://CRAN.R-project.org/package=gamlss.dist).
- <span id="page-39-1"></span>Stasinopoulos MD, Rigby RA, Heller GZ, Voudouris V, Bastiani FD (2017). *Flexible Regression and Smoothing: Using GAMLSS in* R. CRC Press. [doi:10.1201/b21973](https://doi.org/10.1201/b21973).
- <span id="page-39-2"></span>Umlauf N, Adler D, Kneib T, Lang S, Zeileis A (2015). "Structured Additive Regression Models: An R Interface to BayesX." *Journal of Statistical Software*, **63**(21), 1–46. [doi:](https://doi.org/10.18637/jss.v063.i21) [10.18637/jss.v063.i21](https://doi.org/10.18637/jss.v063.i21).
- <span id="page-39-8"></span>Umlauf N, Adler D, Kneib T, Lang S, Zeileis A (2021). BayesXsrc*:* R *Package Distribution of the* BayesX C++ *Sources*. R package version 3.0-1.1, URL [https://CRAN.R-project.](https://CRAN.R-project.org/package=BayesXsrc) [org/package=BayesXsrc](https://CRAN.R-project.org/package=BayesXsrc).
- <span id="page-39-0"></span>Umlauf N, Klein N, Zeileis A (2018). "BAMLSS: Bayesian Additive Models for Location, Scale, and Shape (and Beyond)." *Journal of Computational and Graphical Statistics*, **27**(3), 612–627. [doi:10.1080/10618600.2017.1407325](https://doi.org/10.1080/10618600.2017.1407325).
- <span id="page-40-8"></span>Umlauf N, Kneib T (2018). "A Primer on Bayesian Distributional Regression." *Statistical Modelling*, **18**(3-4), 219–247. [doi:10.1177/1471082X18759140](https://doi.org/10.1177/1471082X18759140).
- <span id="page-40-9"></span>Van Buuren S, Fredriks M (2001). "Worm Plot: A Simple Diagnostic Device for Modelling Growth Reference Curves." *Statistics in Medicine*, **20**(8), 1259–1277. [doi:10.1002/sim.](https://doi.org/10.1002/sim.746) [746](https://doi.org/10.1002/sim.746).
- <span id="page-40-0"></span>Wasserstein RL, Lazar NA (2016). "The ASA Statement on *p* Values: Context, Process, and Purpose." *The American Statistician*, **70**(2), 129–133. [doi:10.1080/00031305.2016.](https://doi.org/10.1080/00031305.2016.1154108) [1154108](https://doi.org/10.1080/00031305.2016.1154108).
- <span id="page-40-6"></span>Watanabe S (2010). "Asymptotic Equivalence of Bayes Cross Validation and Widely Applicable Information Criterion in Singular Learning Theory." *The Journal of Machine Learning Research*, **11**, 3571–3594. URL <http://jmlr.org/papers/v11/watanabe10a.html>.
- <span id="page-40-11"></span>Westra S, Fowler HJ, Evans JP, Alexander LV, Berg P, Johnson F, Kendon EJ, Lenderink G, Roberts NM (2014). "Future Changes to the Intensity and Frequency of Short-Duration Extreme Rainfall." *Reviews of Geophysics*, **52**(3), 522–555. [doi:10.1002/2014RG000464](https://doi.org/10.1002/2014RG000464).
- <span id="page-40-12"></span>Wickham H (2016). ggplot2*: Elegant Graphics for Data Analysis*. Springer-Verlag, New York. URL <https://ggplot2.tidyverse.org>.
- <span id="page-40-5"></span>Wood SN (2016). "Just Another Gibbs Additive Modeler: Interfacing JAGS and mgcv." *Journal of Statistical Software*, **75**(7), 1–15. [doi:10.18637/jss.v075.i07](https://doi.org/10.18637/jss.v075.i07).
- <span id="page-40-1"></span>Wood SN (2017). *Generalized Additive Models: An Introduction with* R. 2nd edition. Chapman & Hall/CRC, Boca Raton.
- <span id="page-40-7"></span>Wood SN (2021). mgcv*: Mixed GAM Computation Vehicle with Automatic Smoothness Estimation*. R package version 1.8-38, URL <https://CRAN.R-project.org/package=mgcv>.
- <span id="page-40-4"></span>Wood SN, Li Z, Shaddick G, Augustin NH (2017). "Generalized Additive Models for Gigadata: Modelling the UK Black Smoke Network Daily Data." *Journal of the American Statistical Association*, **112**(519), 1199–1210. [doi:10.1080/01621459.2016.1195744](https://doi.org/10.1080/01621459.2016.1195744).
- <span id="page-40-3"></span>Wood SN, Pya N, Säfken B (2016). "Smoothing Parameter and Model Selection for General Smooth Models." *Journal of the American Statistical Association*, **111**(516), 1548–1563. [doi:10.1080/01621459.2016.1180986](https://doi.org/10.1080/01621459.2016.1180986).
- <span id="page-40-2"></span>Yee TW (2010). "The VGAM Package for Categorical Data Analysis." *Journal of Statistical Software*, **32**(10), 1–34. [doi:10.18637/jss.v032.i10](https://doi.org/10.18637/jss.v032.i10).
- <span id="page-40-10"></span>Zeileis A, Croissant Y (2010). "Extended Model Formulas in R: Multiple Parts and Multiple Responses." *Journal of Statistical Software*, **34**(1), 1–13. [doi:10.18637/jss.v034.i01](https://doi.org/10.18637/jss.v034.i01).
- <span id="page-40-13"></span>Zeileis A, Fisher JC, Hornik K, Ihaka R, McWhite CD, Murrell P, Stauffer R, Wilke CO (2020). "colorspace: A Toolbox for Manipulating and Assessing Colors and Palettes." *Journal of Statistical Software*, **96**(1), 1–49. [doi:10.18637/jss.v096.i01](https://doi.org/10.18637/jss.v096.i01).

# **A. Gaussian family object**

<span id="page-41-1"></span>The following R code shows an example implementation of the Gaussian distribution as presented in Section [4.2.](#page-22-0)

```
R> Gauss bamlss \leq function(...) {
+ f \leftarrow list(
+ "family" = "mygauss",
+ "names" = c("mu", "sigma"),
+ "links" = c(mu = "identity", sigma = "log"),
+ "d" = function(y, par, log = FALSE) {
+ dnorm(y, mean = par$mu, sd = par$sigma, log = log)
+ },
+ "p" = function(y, par, ...) {
+ pnorm(y, mean = par$mu, sd = par$sigma, ...)
+ },
+ "r" = function(n, par) {
+ rnorm(n, mean = par$mu, sd = par$sigma)
+ },
+ "q" = function(p, par) {
+ qnorm(p, mean = par$mu, sd = par$sigma)
+ },
+ "score" = list(
+ mu = function(y, par, ...) {
+ drop((y - par$mu) / (par$sigma^2))
+ },
+ sigma = function(y, par, ...) {
+ drop(-1 + (y - par$mu)^2 / (par$sigma^2))
+ }
+ ),
+ "hess" = list(
+ mu = function(y, par, ...) {
+ drop(1 / (par$sigma^2))
+ },
+ signa = function(y, par, ...) {
+ rep(2, length(y))
+ }
+ )
+ )
+ class(f) <- "family.bamlss"
+ return(f)
+ }
```
# **B. Special model terms**

<span id="page-41-0"></span>The default estimation engines opt\_bfit() and sam\_GMCMC() (also the gradient boosting optimizer function  $\text{boost}()$  in **bamlss** provide support for the implementation of special model terms, i.e., model terms that cannot be represented by the mgcv smooth term constructor infrastructure. One simple example of such a special model term is a nonlinear growth curve, e.g., a nonlinear Gompertz curve

$$
f(x; \beta) = \beta_1 \cdot \exp(-\beta_2 \cdot \exp(-\beta_3 \cdot x)),
$$

but also the lasso model term constructor la() presented in Section [2.2](#page-7-0) is a special bamlss model term. The special model term constructor is needed in this case, since the growth curve is nonlinear in the parameters  $\beta$ , hence, the default backfitting and sampling strategies cannot be applied. Fortunately, estimation algorithms in distributional regression can be split into separate updating equations (see also Section [3.2\)](#page-14-0). This means that each model term can have its own updating function. The user interested in this feature only needs to write a new smooth.construct() and Predict.matrix() method.

The following R code implements a Gompertz growth model term which can be used by the default optimizer function opt\_bfit() and sampling function sam\_GMCMC() of the bamlss package. The new smooth.construct() method is

```
R> smooth.construct.gc.smooth.spec <- function(object, data, knots)
+ {
+ object$X <- matrix(as.numeric(data[[object$term]]), ncol = 1)
+ center <- if(!is.null(object$xt$center)) {
      + object$xt$center
    + } else TRUE
+ object$by.done <- TRUE
+ if(object$by != "NA")
+ stop("by variables not supported!")
+
+ ## Begin special elements to be used with opt_bfit() and sam_GMCMC().
+ object$fit.fun <- function(X, b, ...) {
+ f <- b[1] * exp(-b[2] * exp(-b[3] * drop(X)))
+ if(center)
+ f \leftarrow f - \text{mean}(f)+ f
+ }
+ object$update <- bfit_optim
+ object$propose <- GMCMC_slice
+ object$prior <- function(b) { sum(dnorm(b, sd = 1000, log = TRUE)) }
+ object$fixed <- TRUE
    object$state$parameters <- c("b1" = 0, "b2" = 0.5, "b3" = 0.1)
+ object$state$fitted.values <- rep(0, length(object$X))
+ object$state$edf <- 3
+ object$special.npar <- 3 ## Important!
+ ## End special elements.
+
+ ## Important, This is a special smooth constructor!
+ class(object) <- c("gc.smooth", "no.mgcv", "special")
+
+ object
 \rightarrow
```
In principle, the setup is very similar to the smooth constructor functions provided by the mgcv package. Only few elements need to be added:

- fit.fun(): A function of the data X and parameter vector b that evaluates the fitted values.
- update(): An updating function to be used with optimizer opt\_bfit().
- propose(): A MCMC propose function to be used with sampler sam\_GMCMC().
- prior(): Function of the parameters **b** that evaluates the log-prior. Note, additional functions can be grad() and hess that evaluate the first and second derivative of the log-prior w.r.t. the parameters b.
- fixed: Is the number of degrees of freedom fixed or not?
- state: This is a named list with starting values for the "parameters", the "fitted.values" and degrees of freedom "edf". Note that regression coefficients are always named with "b\*" and shrinkage or smoothing variances with "tau2\*" in the "parameters" vector.
- special.npar: How many parameters does this model term have in total? This is needed for internal setup, because the Gompertz function has three parameters but the design matrix only one column.

To compute predictions of this model term a new method for the Predict.matrix() function needs to be implemented, too.

```
R> Predict.matrix.gc.smooth <- function(object, data, knots)
+ \{+ X <- matrix(as.numeric(data[[object$term]]), ncol = 1)
+ X
+ }
```
Special model terms can then be used with the constructor function s2(). To illustrate the this feature in bamlss, we simulate heteroskedastic growth data with

 $y \sim \mathcal{N}(\mu = 2 + 1/(1 + \exp(0.5 \cdot (15 - \text{time}))), \log(\sigma) = -3 + 2 \cdot \cos(\text{time}/30 \cdot 6 - 3))$ 

and subsequently estimate the model with slice sampling [\(Neal](#page-38-13) [2003\)](#page-38-13) for  $\beta$  in the MCMC algorithm using the following R code

```
R> set.seed(111)
R > d \leq data-frame('time' = 1:30)R > d\y <- 2 + 1 / (1 + exp(0.5 * (15 - dt = d\time))) +
+ r_{\text{norm}}(30, \text{ sd} = \exp(-3 + 2 * \cos(4\text{ftime}/30 * 6 - 3)))R> f <- list(
+ y \sim s2(time, bs = "gc"),
+ sigma ~ s(time)
+ )
R> b \leq b amlss(f, data = d, optimizer = opt_bfit, sampler = sam_GMCMC)
R> plot(b)
```
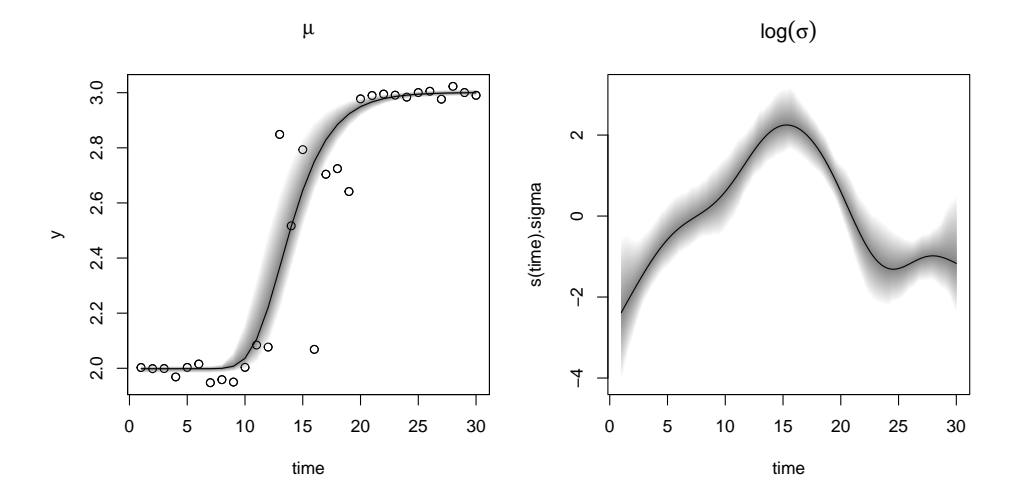

<span id="page-44-1"></span>Figure 13: Estimated nonlinear effects on parameter  $\mu$  and  $\sigma$  of the simulated growth curve example. Gray shaded areas represent 95% credible intervals.

The estimated effects are shown in Figure [13.](#page-44-1) The growth curve mean function estimate seems to fit the data quite well. Also, the nonlinear relationship for parameter  $\sigma$  could be captured by the model.

In summary, in order to build up special **bamlss** model terms only a few things have to be considered. The example R code for the Gompertz smooth constructor given here is a good starting point for readers interested in using this feature.

# **C. Model fitting engines for linear regression**

<span id="page-44-0"></span>In the following, to explain the setup and the naming convention of estimation engines in more detail, we implement

- a new family object for simple linear models  $y = x^{\top} \beta + \varepsilon$  with  $\varepsilon \sim N(0, \sigma^2)$ ,
- and set up an optimizer function,
- and additionally a MCMC sampling function.

For illustration, the family object is kept very simple, we only model the mean function in terms of covariates.

```
R > lm\_bamLss < -function(...) {
+ f <- list(
+ "family" = "LM",+ "names" = "mu",+ "links" = "identity",
      "d" = function(y, par, log = FALSE) {
+ sigma <- sqrt(sum((y - par$mu)^2) / (length(y) - .lm_bamlss.p))
+ dnorm(y, mean = par$mu, sd = sigma, log = log)
+ },
```

```
+ "p" = function(y, par, ...) {
+ sigma <- sqrt(sum((y - par$mu)^2) / (length(y) - .lm_bamlss.p))
+ pnorm(y, mean = par$mu, sd = sigma, ...)
+ }
+ )
+ class(f) <- "family.bamlss"
+ return(f)
+ }
```
Now, for setting up the estimation functions we first simulate some data using the GAMart() function, afterwards the necessary "bamlss.frame" can be created with

```
R > d \leftarrow GAMart()R> bf <- bamlss.frame(num ~ x1 + x2, data = d, family = "lm")
R> print(bf)
'bamlss.frame' structure:
  ..$ call
  ..$ model.frame
  ..$ formula
  ..$ family
  ..$ terms
  ..$ x
  .. ..$ mu
  .. .. ..$ formula
  .. .. ..$ fake.formula
  .. .. ..$ terms
  .. .. ..$ model.matrix
  ..$ y
  .. ..$ num
  ..$ delete
```
As noted above, the object is a named list with elements "x" and "y", which will be passed to the estimation functions. For the moment, since we only implement a linear model, we need to work with the linear model matrix that is part of the bf object.

#### R> head(bf\$x\$mu\$model.matrix)

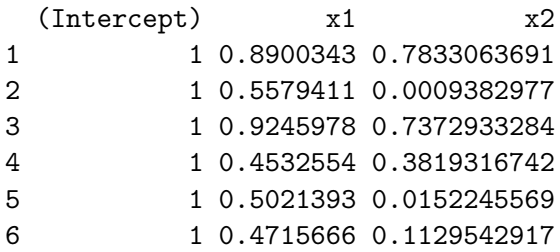

and the response y

```
R> head(bf$y)
```
num 1 -0.2649470 2 -0.4907917 3 -0.5134658 4 -0.1233677 5 -0.2206055 6 0.3200742

to setup the optimizer function with:

```
R> opt_LM <- function(x, y, ...)
+ ++ ## Only univariate response.
+ y <- y[[1L]]
+
+ ## For illustration this is easier to read.
+ X <- x$mu$model.matrix
+
+ ## Estimate model parameters.
+ par <- drop(chol2inv(chol(crossprod(X))) %*% crossprod(X, y))
+
+ ## Set parameter names.
+ names(par) <- paste0("mu.p.", colnames(X))
+
+ ## Return estimated parameters and fitted values.
+ rval <- list(
+ "parameters" = par,
+ "fitted.values" = drop(X %*% par),
+ "edf" = length(par),
+ "sigma" = drop(sqrt(crossprod(y - X %*% par) / (length(y) - ncol(X))))
+ )
+
+ ## Set edf within .GlobalEnv for the
+ ## loglik() function in the lm_bamlss() family.
+ .lm_bamlss.p <<- length(par)
+
+ return(rval)
+ }
```
This optimizer function can already be used with the bamlss() wrapper function and all extractor functions are readily available.

 $R > f$  <- num ~ x1 + poly(x2, 5) + poly(x3, 5)  $R$ > b <- bamlss(f, data = d, family = "lm", optimizer = opt\_LM, sampler = FALSE) R> summary(b)

```
Call:
bamlss(formula = f, family = "lm", data = d, optimizer = lm.opt,
   sampler = FALSE)
---
Family: LM
Link function: mu = identity
*---Formula mu:
---num ~x1 + \text{poly}(x2, 5) + \text{poly}(x3, 5)-
Parametric coefficients:
            parameters
(Intercept) 0.193
x1 -0.599poly(x2, 5)1 -1.402poly(x2, 5)2 2.300
poly(x2, 5)3 0.612
poly(x2, 5)4 -1.388poly(x2, 5)5 0.861
poly(x3, 5)1 -0.107poly(x3, 5)2 3.581
poly(x3, 5)3 -0.203poly(x3, 5)4 -0.276poly(x3, 5)5 0.087
---Optimizer summary:
-
edf = 12 sigma = 0.2215---
R > nd <- data.frame("x2" = seq(0, 1, length = 100))
R > nd\p <- predict(b, newdata = nd, term = "x2")
```
Plot the estimated effect of variable x2.

 $R$ > plot2d(p ~ x2, data = nd)

The next step is to setup a full Bayesian MCMC sampling function. Fortunately, if we assume multivariate normal priors for the regression coefficients and an inverse Gamma prior for the variance, a Gibbs sampler with multivariate normal and inverse Gamma full conditionals can be created. The MCMC algorithm consecutively samples for  $t = 1, \ldots, T$  from the full conditionals

and

$$
\beta^{(t)} \vert \cdot \sim N\left(\boldsymbol{\mu}_{\beta}^{(t-1)}, \boldsymbol{\Sigma}_{\beta}^{(t-1)}\right)
$$

$$
\sigma^{2(t)} \vert \cdot \sim IG\left(\boldsymbol{a}'^{(t-1)}, \boldsymbol{b}'^{(t-1)}\right),
$$

where  $IG(\cdot)$  is the inverse Gamma distribution for sampling the variance parameter. The covariance matrix for  $\beta$  is given by

$$
\boldsymbol{\Sigma}_{\beta} = \left(\frac{1}{\sigma^2}\mathbf{X}^\top\mathbf{X} + \frac{1}{\sigma^2}\mathbf{M}^{-1}\right)^{-1}
$$

and the mean

$$
\mu_{\beta} = \Sigma_{\beta} \left( \frac{1}{\sigma^2} \mathbf{X}^{\top} \mathbf{y} + \frac{1}{\sigma^2} \mathbf{M}^{-1} \mathbf{m} \right),\,
$$

where **m** is the prior mean and **M** the prior covariance matrix. Similarly, for  $\sigma^2$  parameters  $a'$  and  $b'$  are computed by

$$
a'=a+\frac{n}{2}+\frac{p}{2}
$$

and

$$
b' = b + \frac{1}{2}(\mathbf{y} - \mathbf{X}\boldsymbol{\beta})^{\top}(\mathbf{y} - \mathbf{X}\boldsymbol{\beta}) + \frac{1}{2}(\boldsymbol{\beta} - \mathbf{m})^{\top}\mathbf{M}^{-1}(\boldsymbol{\beta} - \mathbf{m}),
$$

where *a* and *b* are usually set small, e.g., with  $a = 1$  and  $b = 0.0001$ , such that the prior is flat and uninformative.

We can implement the MCMC algorithm in the following sampling function

```
R> sam_LM <- function(x, y, start = NULL,
+ n.iter = 12000, burnin = 2000, thin = 10,
+ m = 0, M = 1e+05.
+ a = 1, b = 1e-05,
+ verbose = TRUE, ...)
+ {
+ ## How many samples are saved?
+ itrthin <- seq.int(burnin, n.iter, by = thin)
    + nsaves <- length(itrthin)
+
+ ## Only univariate response.
+ y \leftarrow y[11]+
+ ## For illustration this is easier to read.
+ X <- x$mu$model.matrix
\overline{v}+ ## Again, set edf within .GlobalEnv for the
+ ## loglik() function in the lm_bamlss() family.
+ .lm_bamlss.p <<- ncol(X)
+
+ ## Number of observations and parameters.
+ n \leftarrow length(y)+ p \leftarrow \text{ncol}(X)+
+ ## Matrix saving the samples.
+ samples <- matrix(0, nsaves, p + 1L)
+
+ ## Stick to the naming convention.
```

```
+ pn <- paste0("mu.p.", colnames(X))
+ colnames(samples) <- c(
+ pn, ## Regression coefficients and
+ "sigma" ## variance samples.
+ )
+
+ ## Setup coefficient vector,
+ ## again, use correct names.
+ beta \leftarrow rep(0, p)+ names(beta) <- pn
+ sigma \leftarrow sd(y)+
+ ## Check for starting values obtained,
+ ## e.g., from lm.opt() from above.
+ if(!is.null(start)) {
+ sn <- names(start)
+ for(j in names(beta)) {
+ if(j %in% sn)
+ beta[j] <- start[j]
+ }
+ }
+
+ ## Process prior information.
+ m <- rep(m, length.out = p)
+ if(length(M) < 2)
+ M <- rep(M, length.out = p)
+ if(!is.matrix(M))
+ M \leftarrow diag(M)+ Mi <- solve(M)
+
+ ## Precompute cross products.
+ XX <- crossprod(X)
+ Xy <- crossprod(X, y)
+
+ ## Inverse gamma parameter.
+ a \leq a + n / 2 + p / 2+
+ ## Start sampling.
+ ii \leftarrow 1
+ for(i in 1:n.iter) {
+ ## Sampling sigma
+ b2 <- b + 1 / 2 * t(y - X %*% beta) %*% (y - X %*% beta) +
+ 1 / 2 * t(beta - m) %*% Mi %*% (beta - m)
+ sigma2 <- sqrt(1 / rgamma(1, a, b2))
+
+ ## Sampling beta.
+ sigma2i <- 1 / sigma2
```

```
+ Sigma <- chol2inv(chol(sigma2i * XX + sigma2i * Mi))
+ mu <- Sigma %*% (sigma2i * Xy + sigma2i * Mi %*% m)
+ beta <- MASS::mvrnorm(1, mu, Sigma)
+
+ if(i %in% itrthin) {
+ samples[ii, pn] <- beta
+ samples[ii, "sigma"] <- sqrt(sigma2)
+ ii \leftarrow ii +1+ }
+ if(verbose) {
+ if(i %% 1000 == 0)
+ cat("iteration:", i, "\n")
+ }
+ }
+
+ ## Convert to "mcmc" object.
+ samples <- as.mcmc(samples)
+
+ return(samples)
+ }
```
The new sampling function can be directly used with the bamlss() wrapper

```
R> b <- bamlss(f, data = d, family = "lm", optimizer = opt_LM,
+ sampler = sam_LM)
iteration: 1000
iteration: 2000
iteration: 3000
iteration: 4000
iteration: 5000
iteration: 6000
iteration: 7000
iteration: 8000
iteration: 9000
iteration: 10000
iteration: 11000
iteration: 12000
R> summary(b)
Call:
bamlss(formula = f, family = "lm", data = d, optimizer = lm.opt,
   sampler = lm.mcmc)
---
Family: LM
Link function: mu = identity
```
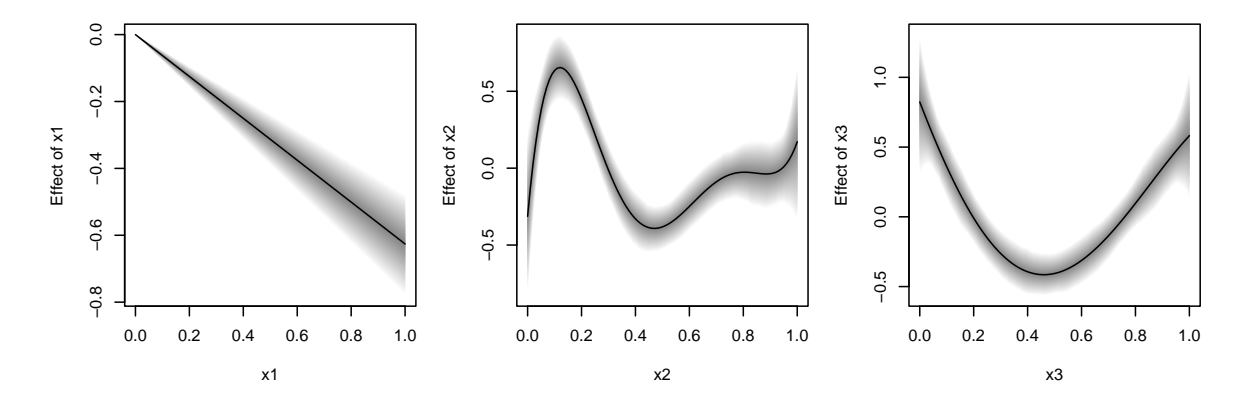

<span id="page-51-0"></span>Figure 14: Estimated effects for covariates x1, x2 and x3 in the simulated data example.

```
*---Formula mu:
---
num ~ x1 + poly(x2, 5) + poly(x3, 5)-
Parametric coefficients:
                Mean 2.5% 50% 97.5% parameters
(Intercept) 0.193433 0.104863 0.192858 0.281712 0.193
x1 -0.599433 -0.747700 -0.600058 -0.451035 -0.599
poly(x2, 5)1 -1.387117 -2.351893 -1.390560 -0.429834 -1.402poly(x2, 5)2 2.333106 1.418701 2.334373 3.264135 2.300
poly(x2, 5)3 0.622568 -0.341720 0.614777 1.577756 0.612
poly(x2, 5)4 -1.401156 -2.319579 -1.412909 -0.510414 -1.388
poly(x2, 5)5 0.880996 -0.002737 0.899331 1.742269 0.861
poly(x3, 5)1 -0.115377 -1.107490 -0.108267 0.802904 -0.107
poly(x3, 5)2 3.578458 2.634068 3.594275 4.531447 3.581
poly(x3, 5)3 -0.215304 -1.158019 -0.216776 0.763266 -0.203
poly(x3, 5)4 -0.293656 -1.166910 -0.318136 0.673257 -0.276
poly(x3, 5)5 0.087389 -0.817009 0.093475 1.120255 0.087
---
Sampler summary:
-
DIC = 7.0055 pd = 53.6796 runtime = 2.513---
Optimizer summary:
-
edf = 12 sigma = 0.2215---
```
Predict for all terms including 95% credible intervals:

 $R > ndTx1$  <-  $ndFx3$  <-  $seq(0, 1, length = 100)$ 

```
R> for (j in c("x1", "x2", "x3")) {
+ nd[[paste0("p.", j)]] <- predict(b, newdata = nd, term = j,
+ FUN = c95, intercept = FALSE)
+ }
```
The estimated effects are shown in Figure [14](#page-51-0) and can be plotted with:

```
R > par(mfrow = c(1, 3))R plot2d(p.x1 ~ x1, data = nd, fill.select = c(0, 1, 0, 1), lty = c(2, 1, 2))
R> plot2d(p.x2 - x2, data = nd, fill.select = c(0, 1, 0, 1), lty = c(2, 1, 2))R > plot2d(p.x3 ~ x3, data = nd, fill.select = c(0, 1, 0, 1), lty = c(2, 1, 2))
```
### **Affiliation:**

Nikolaus Umlauf, Achim Zeileis, Thorsten Simon Department of Statistics Faculty of Economics and Statistics Universität Innsbruck Universitätsstr. 15 6020 Innsbruck, Austria E-mail: [Nikolaus.Umlauf@uibk.ac.at](mailto:Nikolaus.Umlauf@uibk.ac.at), [Achim.Zeileis@R-project.org](mailto:Achim.Zeileis@R-project.org), [Thorsten.Simon@uibk.ac.at](mailto:Thorsten.Simon@uibk.ac.at) URL: <https://eeecon.uibk.ac.at/~umlauf/>, <https://www.zeileis.org/>

Nadja Klein Humboldt Universität zu Berlin School of Business and Economics Applied Statistics Unter den Linden 6 10099 Berlin, Germany E-mail: [nadja.klein@hu-berlin.de](mailto:nadja.klein@hu-berlin.de) URL: <https://hu.berlin/NK>

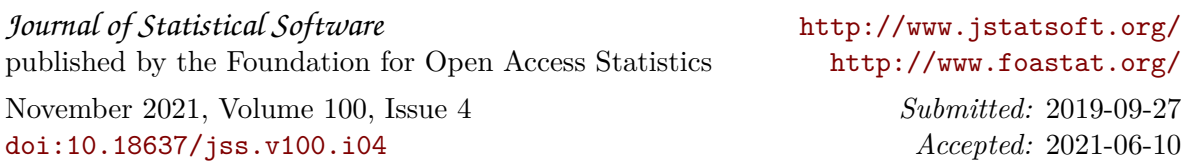